# Package 'ZeBook'

November 9, 2018

Type Package

Title Working with Dynamic Models for Agriculture and Environment

Version 1.1

Date 2018-11-08

Author Francois Brun (ACTA), David Makowski (INRA), Daniel Wallach (INRA), James W. Jones (U.of Florida).

Maintainer Francois Brun <francois.brun@acta.asso.fr>

#### Description

R package accompanying the book Working with dynamic models for agriculture and environment, by Daniel Wallach (INRA), David Makowski (INRA), James W. Jones (U.of Florida), Francois Brun (ACTA). 3rd edition 2018-09-27.

License LGPL-3

LazyData yes

**Depends**  $R(>= 2.10.0)$ 

Imports triangle, deSolve, stats, graphics

LazyDataCompression xz

RoxygenNote 6.1.1

NeedsCompilation no

Repository CRAN

Date/Publication 2018-11-09 17:40:03 UTC

## R topics documented:

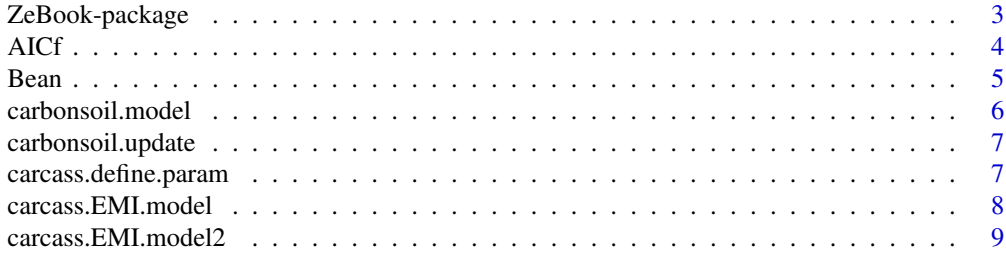

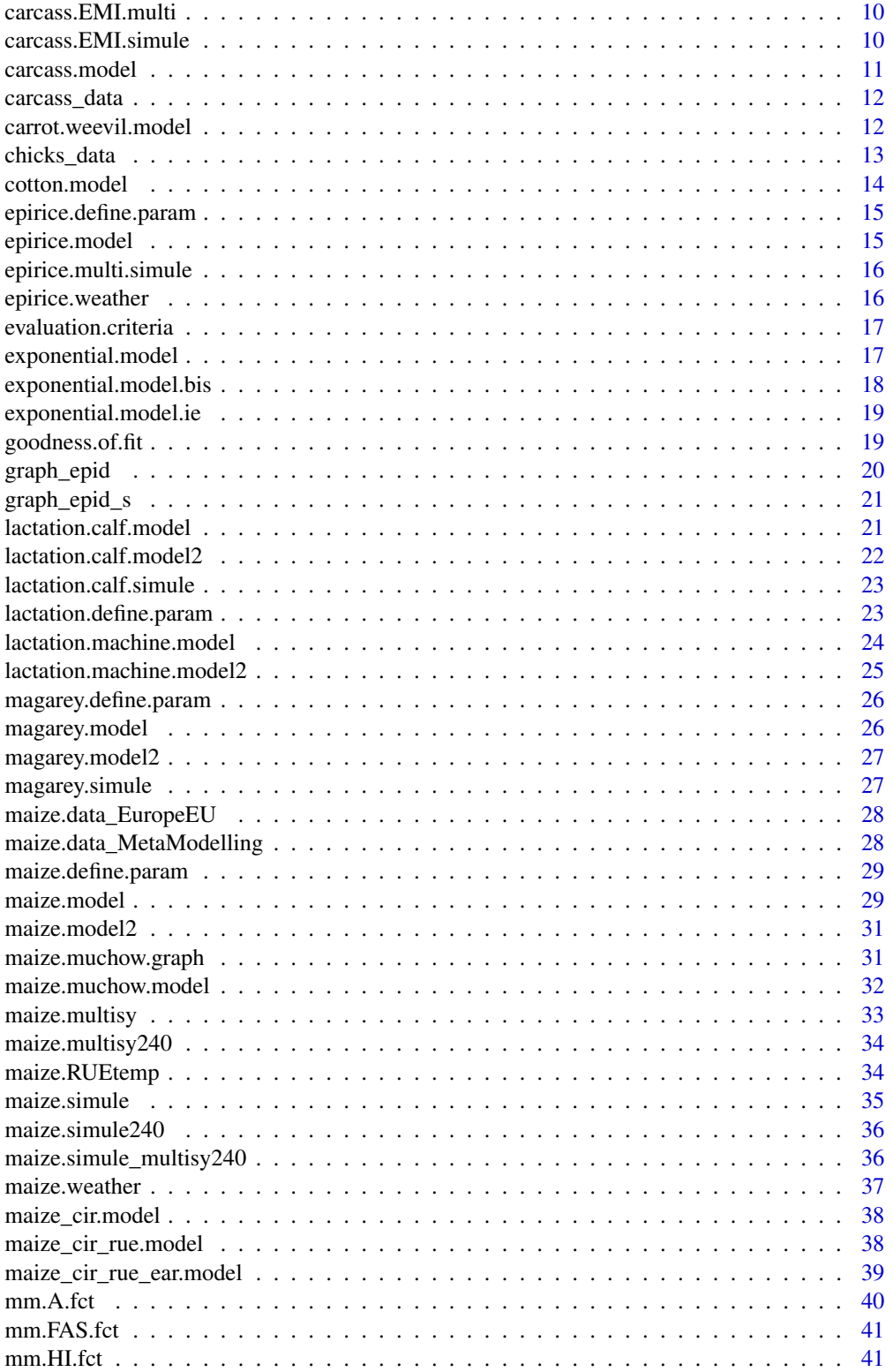

<span id="page-2-0"></span>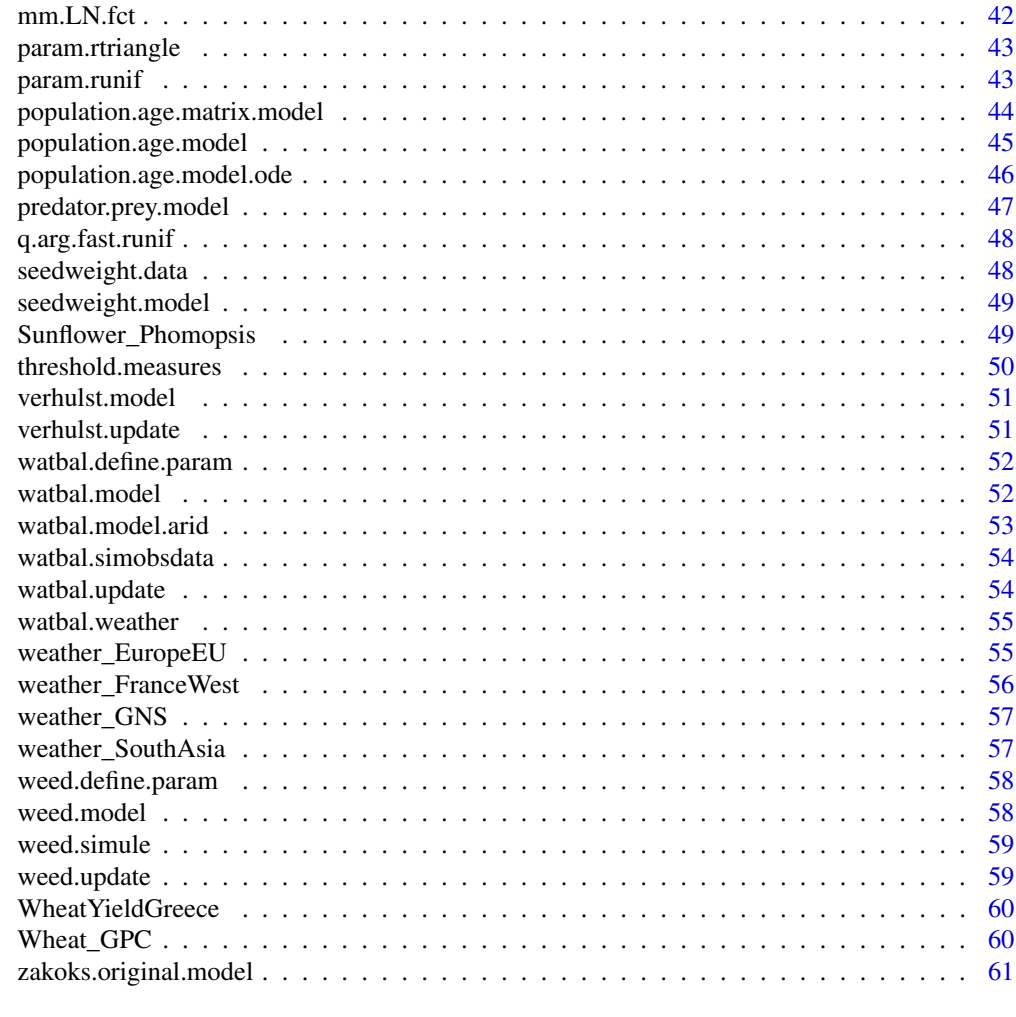

#### $\blacksquare$  Index  $\blacksquare$

ZeBook-package *Working with Dynamic Models for Agriculture and Environment*

## Description

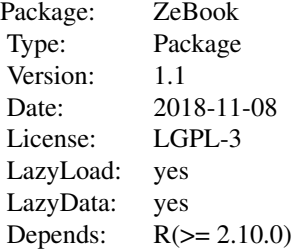

#### Imports: triangle, deSolve, stats, graphics

<span id="page-3-0"></span>ZeBook Working with dynamic models for agriculture and environment (Working with Dynamic Crop Models)

Linked to book Working with Dynamic Crop Models (Elsevier), Third edition, 27 septembre 2018 by Wallach, Makowski, Jones and Brun. [http://www.modelia.org/moodle/course/view.](http://www.modelia.org/moodle/course/view.php?id=61) [php?id=61](http://www.modelia.org/moodle/course/view.php?id=61)

A full description of the models is in the book in appendix of the book.

Chapter numbers have changed between Second edition and Third Edition. Here the chapter numbers in the demo were changed to fit to Third edition. But all materials available in Second edition are still available in this version.

ACKNOWLEDGMENTS The project "Associate a level of error in predictions of models for agronomy" (CASDAR 2010-2013) and the French network "RMT modeling and agriculture", [http:](http://www.modelia.org) [//www.modelia.org](http://www.modelia.org)) have contributed to the development of this R package. This project and network are lead by ACTA (French Technical Institute for Agriculture) and was funded by a grant from the Ministry of Agriculture and Fishing of France.

Other contributions Juliette Adrian, Master2 internship (ACTA, [http://www.modelia.org/moodl](http://www.modelia.org/moodle/mod/resource/view.php?id=1027)e/ [mod/resource/view.php?id=1027](http://www.modelia.org/moodle/mod/resource/view.php?id=1027)), january-jully 2013.

Sylvain Toulet, Master2 internship (INRA, [http://www.modelia.org/moodle/mod/resource/](http://www.modelia.org/moodle/mod/resource/view.php?id=965) [view.php?id=965](http://www.modelia.org/moodle/mod/resource/view.php?id=965)), january-jully 2012.

#### Author(s)

Francois Brun (ACTA) <francois.brun@acta.asso.fr>, David Makowski (INRA), Daniel Wallach (INRA), James W. Jones (U.of Florida),

#### References

Working with Dynamic Crop Models (Elsevier), Third edition <http://www.modelia.org>

AICf *Calculate AIC, Akaike's Information Criterion*

#### **Description**

This function calculate AIC criterion given a vector of observation, a vector of prediction and number of parameter. Note that number of parameters should include variance. AICcomplete is the same calculation of the AIC function of R (AICcomplete =  $n*log(RSS/n)+n+n*log(2*pi)+2*pi$ , with p including variance). AICshort is the calculation described in chapter 6 Working with crop model  $(ALC short = n * log(RSS/n) + 2 * p$ , with p including variance). difference between AICcomplete and AICshort is AICcomplete-AICshort=n+n\*log( $2$ \*pi) As you use AIC to compare models (with different number of parameters) on a same data (with same n, number of observation), you can use AICshort or AICcomplete.

#### <span id="page-4-0"></span>Bean 5

### Usage

AICf(Yobs, Ypred, npar)

### Arguments

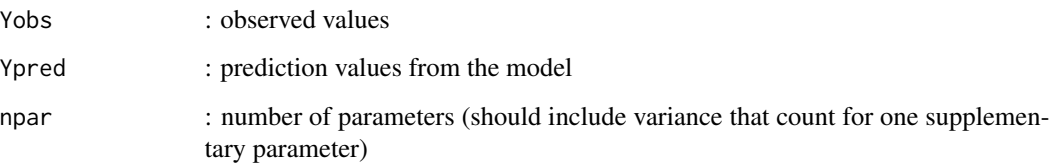

#### Value

a vector with AICcomplete and AICshort

### Examples

```
x=c(1,2,3,4,5)
y=c(1.2,1.8,3.5,4.3,5.5)
fit = lm(y \sim x)AIC(fit)
AICf(y,predict(fit),3) # 3 parameters : intercept, slope and variance
```
Bean *Bean gene-based models dataset*

#### Description

Genetic data for the common bean (Phaseolus vulgaris L) that was based on a population created by C. E. Vallejos (personal communication; also see Bhakta et al., 2015, 2017) by crossing two widely-differing cultivars of bean (Calima, an Andean type, with Jamapa, a Mesoamerican type). Bean\$marker : Bean Marker Data Bean\$MET : Weather data on 5 Locations Bean\$QTL : QTL Data Bean\$modelpar : Dynamic Model parameters

### Usage

Bean

### Format

a List including 4 data.frame Bean\$marker, Bean\$MET, Bean\$QTL, Bean\$modelpar.

#### <span id="page-5-0"></span>Source

C. E. Vallejos (personal communication) and Bhakta et al. (2015, 2017). Bhakta, M. S., V. A. Jones, C. E. Vallejos. 2015. Punctuated distribution of recombination hotspots and demarcation of pericentromeric regions in Phaseolus vulgaris L. PLoS ONE 10(1): https://doi.org/10.1371/journal.pone.0116822 Bhakta, M. S., S. A. Gezan, J. A. Clavijo Michelangeli, M. Carvalho, L. Zhang, J. W. Jones, K. J. Boote, M. J. Correll, J. Beaver, J. M. Osorno, R. Colbert, I. Rao, S. Beebe, A. Gonzalez, J. Ricaurte, and C. E.do Vallejos, 2017. A predictive model for time-to-flower in the common bean based on QTL and environmental variables. G3: Genes, Genomes, Genetics 7(12) 3901-3912. https://doi.org/10.1534/g3.117.300229.

#### Examples

```
# show the maker of JC1 to JC9 values for both parents (JAM and CAL)
# and 5 cRILS (RIJC001 to RIJC005)
Bean$marker[2:8,1:10]
# show the first value of weather data
head(Bean$MET)
# show the value of QTL
Bean$QTL[4:10,1:10]
# show the value of
Bean$modelpar
```
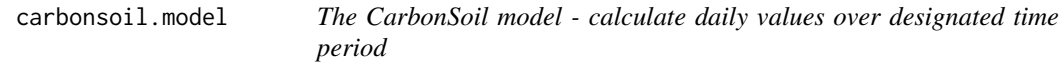

#### **Description**

Simple dynamic model of soil carbon content, with a time step of one year. The equations that describe the dynamics of this system are adapted from the Henin-Dupuis model described in Jones et al. (2004). The soil carbon content is represented by a single state variable: the mass of carbon per unit land area in the top 20 cm of soil in a given year (Z, kg.ha-1). It is assumed that soil C is known in some year, taken as the initial year. The yearly change in soil C is the difference between input from crop biomass and loss.

#### Usage

```
carbonsoil.model(R, b, U, Z1, duration)
```
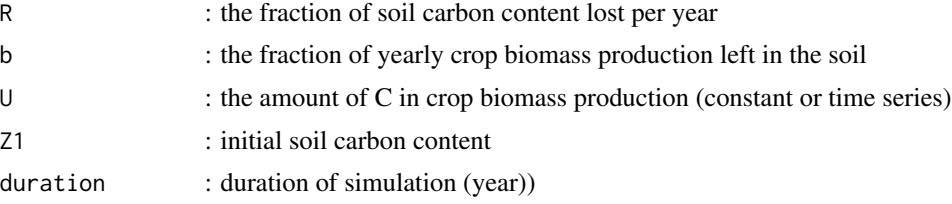

### <span id="page-6-0"></span>carbonsoil.update 7

#### Value

Soil carbon years.

carbonsoil.update *The CarbonSoil model - calculate change in soil carbon for one year*

#### Description

Simple dynamic model of soil carbon content, with a time step of one year. The equations that describe the dynamics of this system are adapted from the Henin-Dupuis model described in Jones et al. (2004). The soil carbon content is represented by a single state variable: the mass of carbon per unit land area in the top 20 cm of soil in a given year (Z, kg.ha-1). It is assumed that soil C is known in some year, taken as the initial year. The yearly change in soil C is the difference between input from crop biomass and loss.

#### Usage

carbonsoil.update(Zy, R, b, Uy)

#### Arguments

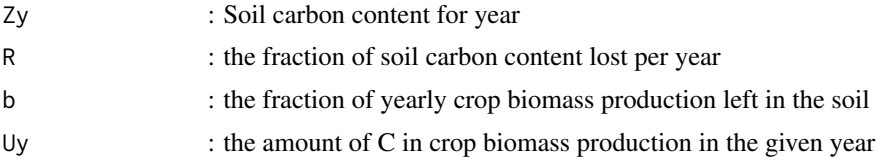

### Value

Soil carbon content for year+1.

carcass.define.param *Define values of the parameters for the Carcass model*

#### Description

Define parameters values

#### Usage

carcass.define.param(full = FALSE)

#### Arguments

full : if TRUE, return the full description of distribution(default = FALSE)

### <span id="page-7-0"></span>Value

matrix with parameter values (nominal, binf, bsup). A data.frame if full=TRUE

#### Examples

carcass.define.param(full=TRUE)

carcass.EMI.model *The Carcass (growth of beef cattle) model with energy as input*

### Description

Model description. This model is proposed by Hoch et. al (2004) to represent the growth of cattle and the relative body composition of diferent types of animals depending on nuritionnal conditions. It simulates the dynamics of changes in the composition of the body fat and proteins according to nutrient intake. The system is represented by four state variables: the protein and fat in the carcass (resp. ProtC and LIPC) and other tissues (resp. ProtNC and LipNC) grouped under the name of the fifth district (again, gastrointestinal tract, skin .. .). These variables depend on time, the time step used is dt = 1 day. The model is defined by 20 equations, with a total of 18 parameters for the described process.

#### Usage

```
carcass.EMI.model(protcmax, protncmax, alphac, alphanc, gammac, gammanc,
  lip0, lipc1, lipnc1, beta, delta, amW, b0c, b1c, b0nc, b1nc, c0, c1,
  energie, PVi, duration)
```
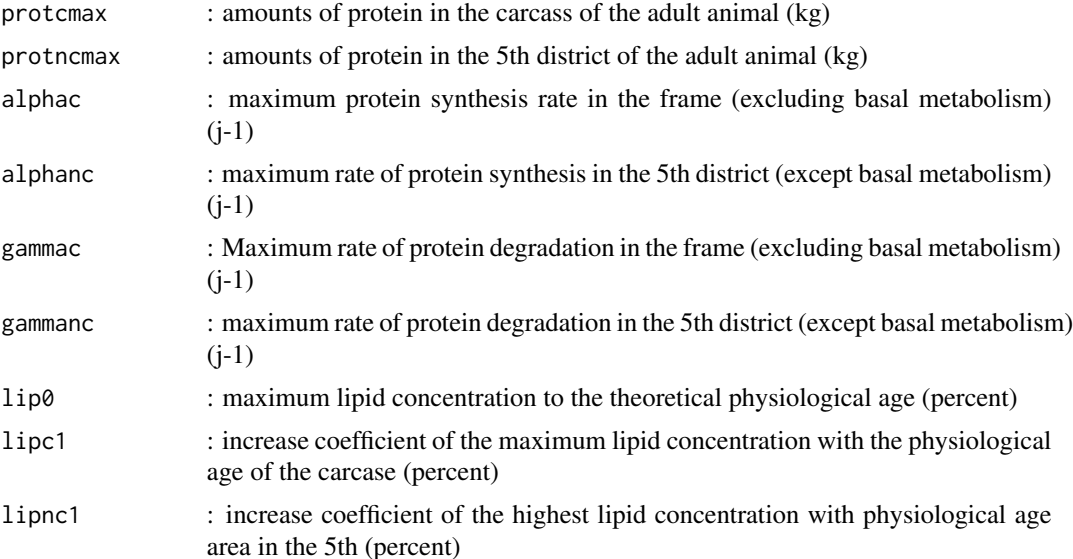

<span id="page-8-0"></span>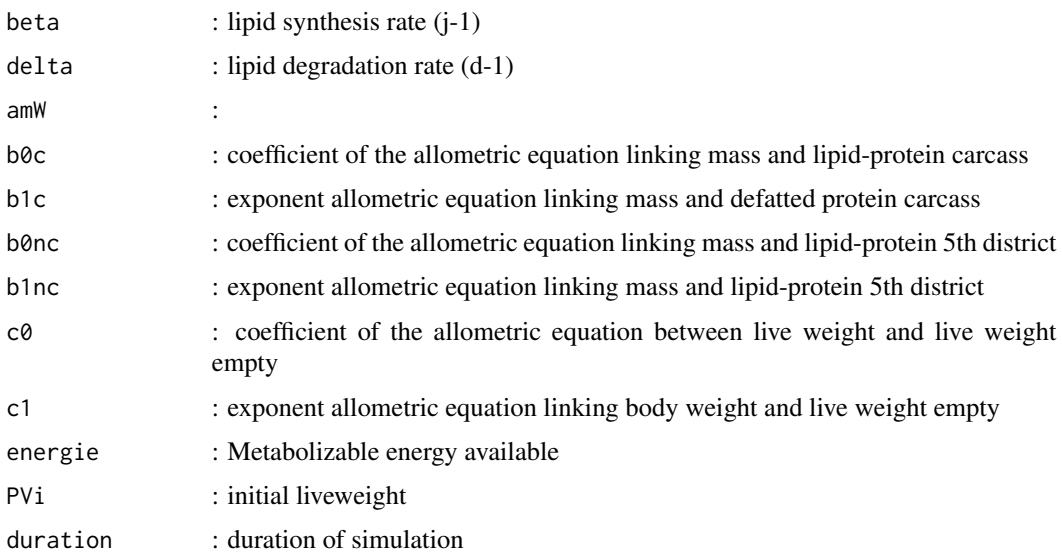

### Value

matrix with ProtC,LipC,ProtNC,LipNC,PV

carcass.EMI.model2 *The Carcass model function for use with carcass.EMI.simule*

### Description

see carcass.EMI.model for model description.

### Usage

carcass.EMI.model2(param, energie, PVi, duration)

### Arguments

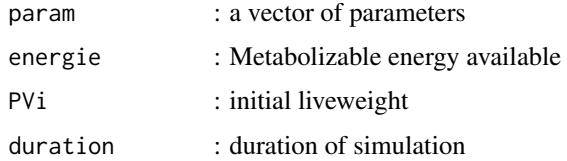

#### Value

data.frame with PV,ProtC,ProtNC,LipC,LipNC

<span id="page-9-0"></span>

wrapper function for multisimulation with carcass.EMI.model2

### Usage

```
carcass.EMI.multi(param, list_individuals, energy, init_condition)
```
### Arguments

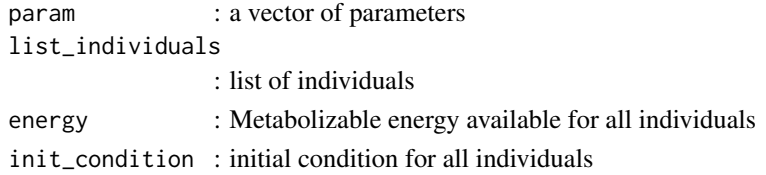

#### Value

data.frame with id, ration ,duration, day, PV,ProtC,ProtNC,LipC,LipNC

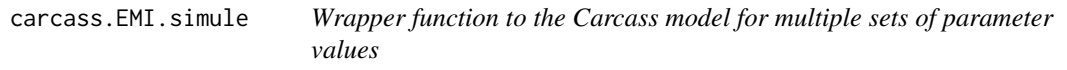

### Description

Wrapper function to the Carcass model for multiple sets of parameter values

### Usage

```
carcass.EMI.simule(X, energy, PVi, duration)
```
### Arguments

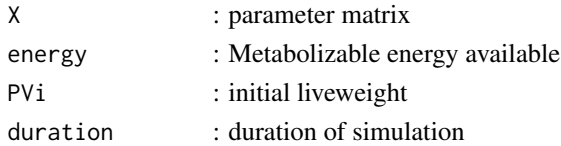

### Value

data.frame with PV,ProtC,ProtNC,LipC,LipNC

<span id="page-10-0"></span>

### Model description.

The model is defined by 20 equations, with a total of 19 parameters for the described process.

### Usage

```
carcass.model(protcmax, protncmax, alphac, alphanc, gammac, gammanc, lip0,
  lipc1, lipnc1, beta, delta, k, b0c, b1c, b0nc, b1nc, c0, c1, cem,
  duration)
```
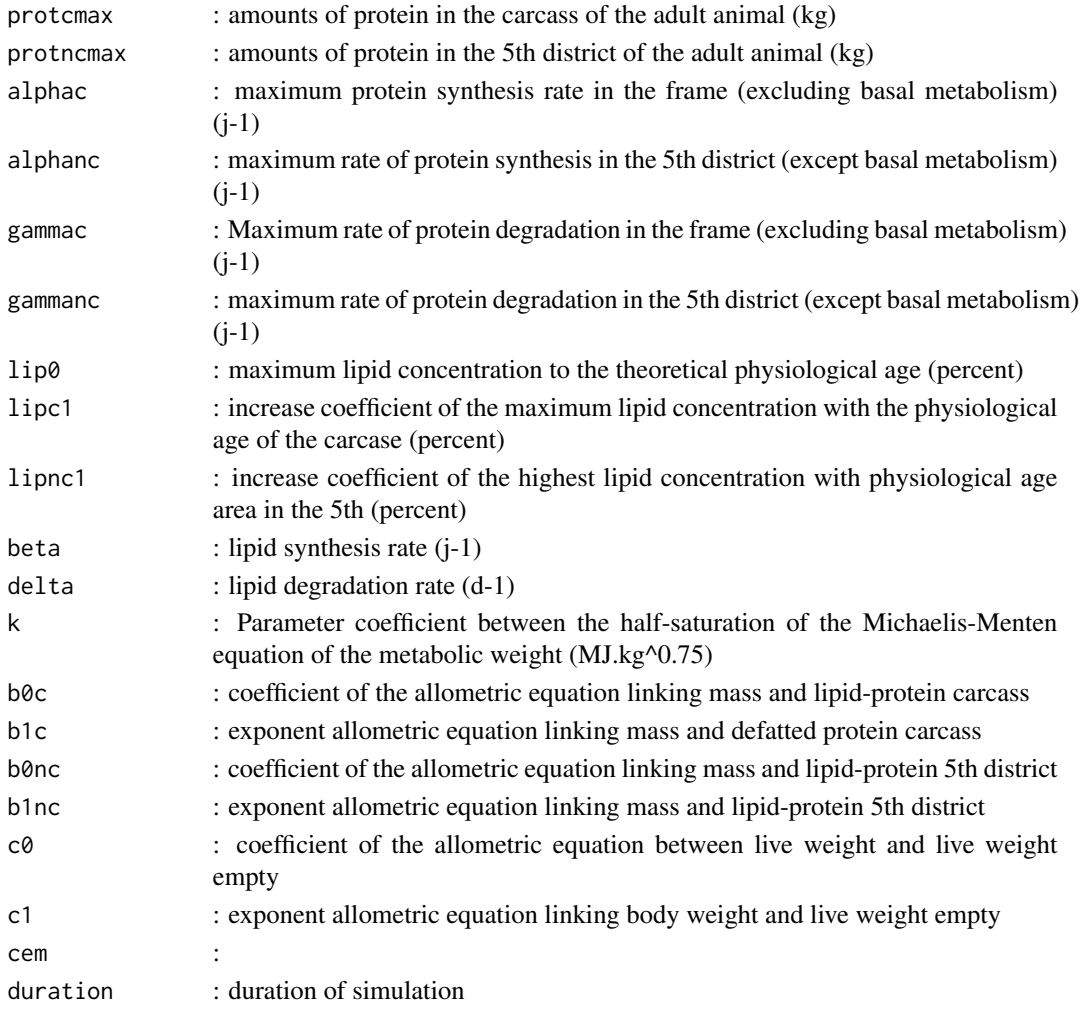

#### <span id="page-11-0"></span>Value

data.frame with ProtC,LipC,ProtNC,LipNC,PV

carcass\_data *Data of growth of beef cattle for Carcass model*

### Description

This dataset is a list of 5 dataframe. list\_individuals : identifiant for each indivual energy : Ration (type ration), Individu, time (week), energie (?) init\_condition : Individu, Pvi (initial liveweight) observation\_dynamic :Ration (3 levels "C","EM","F"), individu, time, PVobs observation\_slaughter : Ration, individu, time, PVVobs, PVobs, ProtCobs, ProtNCobs, LipCobs, LipNCobs.

#### Usage

carcass\_data

### Format

a RangedData instance, 1 row per plot.

#### Source

Agabriel, J. (com.pers.)

carrot.weevil.model *Carrot weevil development model*

### Description

Model description. Simple model of developpement of carrot weevil.

#### Usage

```
carrot.weevil.model(tbase = 7, tteggs = 130, ttlarvae = 256,
  ttprepupae = 114, ttpupae = 130, ttadultpreovi = 91, weather,
  sdate = 1, ldate = 360)
```
### <span id="page-12-0"></span>chicks\_data 13

#### Arguments

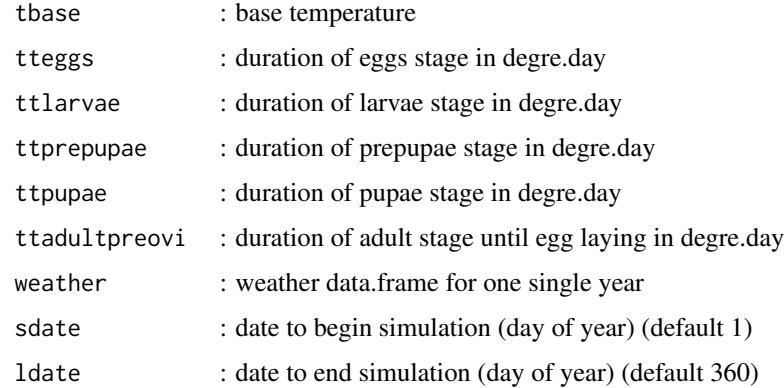

### Value

data.frame with daily state variable

chicks\_data *Data of growth of chicks*

#### Description

This dataset content dynamic measurements of growth of chicks for different individuals and different strains. The data comes from a selection experiment on chicken initiated by F. Ricard Research Station on Poultry of INRA Nouzilly. The selection focuses on weight at 8 and 36 weeks and allowed to differentiate the following five strains:

strain  $1: X \rightarrow$  (low at 8, but high at 36 weeks)

strain 2 : X+- (high at 8, but low at 36 weeks)

strain 3 : X++ (high weight at both ages)

strain 4 : X- (low weight for both ages)

strain 5 : X0 (control).

This is a sub-sample of 50 females in the last generation of selection with weight data (in g) at 12 different ages to complete measurement (0, 4, 6, 8, 12, 16, 20, 24; 28, 32, 36 and 40 weeks).

#### Usage

carcass\_data

### Format

a RangedData instance, 1 row : strain ; id\_animal ; time (day) ; liveweight (g).

#### <span id="page-13-0"></span>Source

Duval M., Robert-Granie C., Foulley J.-L. (2009) Estimation of heterogeneous variances in non linear mixed models via the SAEM algorithm with applications to growth curves in poultry. Journal de la Societe Francaise de Statistique, 150,65-83

Donnet S., Foulley J.-L., Samson A. (2010) Bayesian analysis of growth curves using mixed models defined by stochastic differential equations. Biometrics 66, 733-741

Jaffrezic F., Meza C., Foulley .J.-L., Lavielle M. (2006) The SAEM algorithm for the analysis of non linear traits in genetic studies. Genetics, Selection, Evolution,38, 583-

This dataset was used in a training session Biobayes (France, 2011) training session.

Albert I., Ancelet S., David O., Denis J.B., Makowski D., Parent E., Soubeyrand S. (2012) Methodes statistiques bayesiennes. Bases theoriques et applications en alimentation, environnement et genetique. FormaScience. Ecole-chercheurs INRA.

cotton.model *The Cotton model (dynamic for numbers of Cotton fruiting points).*

### Description

Model description. TO COMPLETE

#### Usage

```
cotton.model(TESQ, PMAX, AFL, AL, AOP, P1, P2, P3, P4, P5, PF, PSF, TSQ, P,
 PR, PT, tend)
```
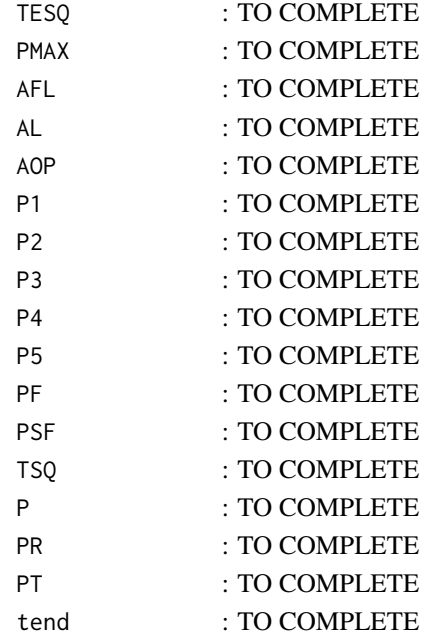

### <span id="page-14-0"></span>Value

data.frame with daily state variable

epirice.define.param *Define values of the parameters for the Epirice model*

### Description

Define parameters values

#### Usage

epirice.define.param()

#### Value

matrix with parameter values (nominal, binf, bsup)

<span id="page-14-1"></span>epirice.model *The Epirice model (Disease model for rice)*

### Description

Model description. Adapted from Savary et al.(2012)

### Usage

```
epirice.model(param, weather, sdate = 1, ldate = 120, H0 = 600)
```
### Arguments

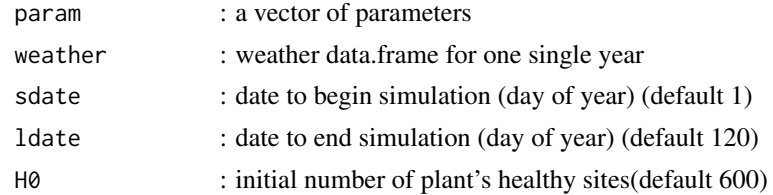

### Value

data.frame with daily state variable

#### See Also

[epirice.multi.simule](#page-15-1)

<span id="page-15-1"></span><span id="page-15-0"></span>epirice.multi.simule *Wrapper function to run Epirice multiple times (for multiple sets of inputs)*

### Description

Wrapper function for epirice.model

### Usage

epirice.multi.simule(param, multi.simule, all = FALSE)

#### Arguments

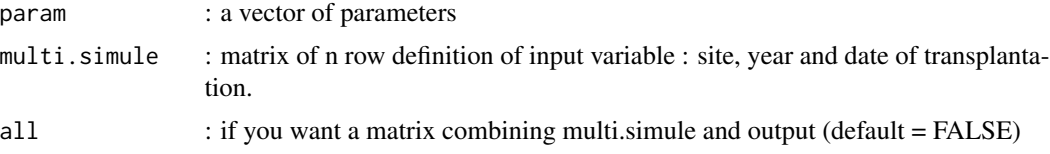

### Value

matrix with AUDPC for each input vector

#### See Also

[epirice.model](#page-14-1)

epirice.weather *Read weather data for Epirice (southern Asia weather)*

### Description

Read weather data and format them for epirice.model

#### Usage

```
epirice.weather(working.year = NA, working.site = NA,
 weather = weather_SouthAsia)
```
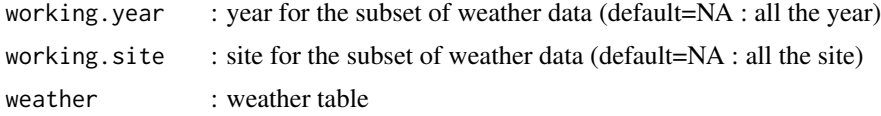

### <span id="page-16-0"></span>Value

data.frame with daily weather data for one or several site(s) and for one or several year(s)

evaluation.criteria *Calcule multiple goodness-of-fit criteria*

### Description

This function is depreciated and will be remove from the package in future versions. Please use goodness.of.fit

#### Usage

```
evaluation.criteria(Ypred, Yobs, draw.plot = FALSE)
```
### Arguments

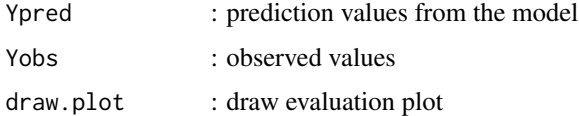

#### Value

data.frame with the different evaluation criteria

#### Examples

```
# observed and simulated values
obs<-c(78,110,92,75,110,108,113,155,150)
sim<-c(126,126,126,105,105,105,147,147,147)
evaluation.criteria(sim,obs,draw.plot=TRUE)
```
exponential.model *The Exponential growth model of dynamic of population*

### Description

Exponential growth model of dynamic of population

### Usage

```
exponential.model(a, Y0, duration = 40, dt = 1)
```
#### Arguments

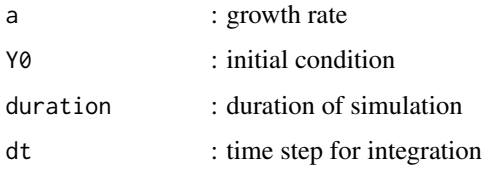

### Value

data.frame with Y for each time step

### See Also

[verhulst.update](#page-50-1) for the update function of the Verhulst model.

exponential.model.bis *The Exponential growth model of dynamic of population - another form*

### Description

Exponential growth model of dynamic of population - another form

#### Usage

```
exponential.model.bis(a, Y0, duration = 40, dt = 1)
```
### Arguments

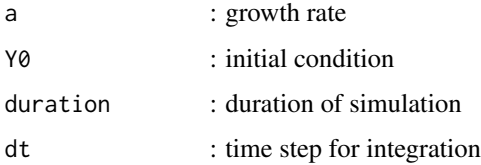

### Value

data.frame with Y for each time step

#### See Also

[verhulst.update](#page-50-1) for the update function of the Verhulst model.

<span id="page-17-0"></span>

<span id="page-18-0"></span>exponential.model.ie *The Exponential growth model of dynamic of population - with improved Euler integration*

### Description

Exponential growth model of dynamic of population - with improved Euler integration

### Usage

exponential.model.ie(a, Y0, duration =  $40$ , dt = 1)

### Arguments

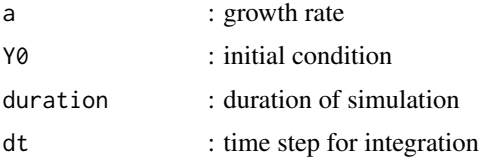

#### Value

data.frame with Y for each time step

#### See Also

[verhulst.update](#page-50-1) for the update function of the Verhulst model.

goodness.of.fit *Calcule multiple goodness-of-fit criteria*

### Description

Calcule multiple goodness-of-fit criteria

### Usage

goodness.of.fit(Yobs, Ypred, draw.plot = FALSE)

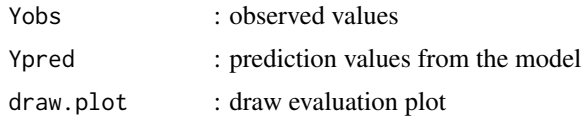

### Value

data.frame with the different evaluation criteria

#### Examples

```
# observed and simulated values
obs<-c(78,110,92,75,110,108,113,155,150)
sim<-c(126,126,126,105,105,105,147,147,147)
goodness.of.fit(obs,sim,draw.plot=TRUE)
```
### graph\_epid *Plot output of a Classical SEIR model for plant disease*

### Description

Plot the output of the Zadoks classical SEIR model for plant disease.

#### Usage

 $graph\_epid(out, type1 = "s", all = TRUE, param = TRUE)$ 

#### Arguments

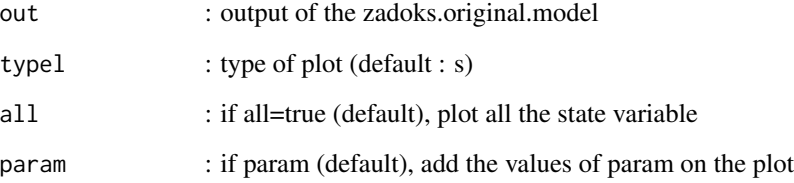

#### Value

plot

### See Also

[zakoks.original.model](#page-60-1)

<span id="page-19-0"></span>

<span id="page-20-0"></span>

Plot the output of the Zadoks classical SEIR model for plant disease.

### Usage

graph\_epid\_s(out, typel = "s", all = TRUE, param = TRUE)

#### Arguments

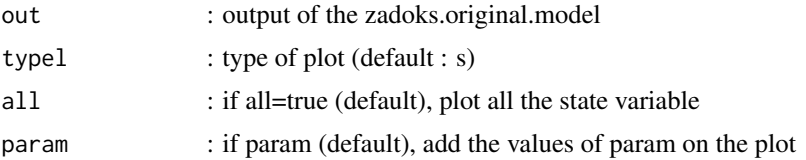

#### Value

plot

#### See Also

[zakoks.original.model](#page-60-1)

lactation.calf.model *The Lactation model*

#### Description

Model description. This model is a model of lactating mammary glands of cattle described by Heather et al. (1983). This model was then inspired more complex models based on these principles. This model simulates the dynamics of the production of cow's milk. the system is represented by 6 state variables: change in hormone levels (H), the production and loss of milk secreting cells (CS), and removing the secretion of milk (M), the average quantity of milk contained in the animal (Mmean), the amount of milk removed (RM) and yield (Y). The model has a time step  $dt = 0.1$  for regular consumption of milk by a calf. The model is defined by a few equations, with a total of fourteen parameters for the described process.

#### Usage

lactation.calf.model(cu, kdiv, kdl, kdh, km, ksl, kr, ks, ksm, mh, mm, p, mum, rc, duration, dt)

### Arguments

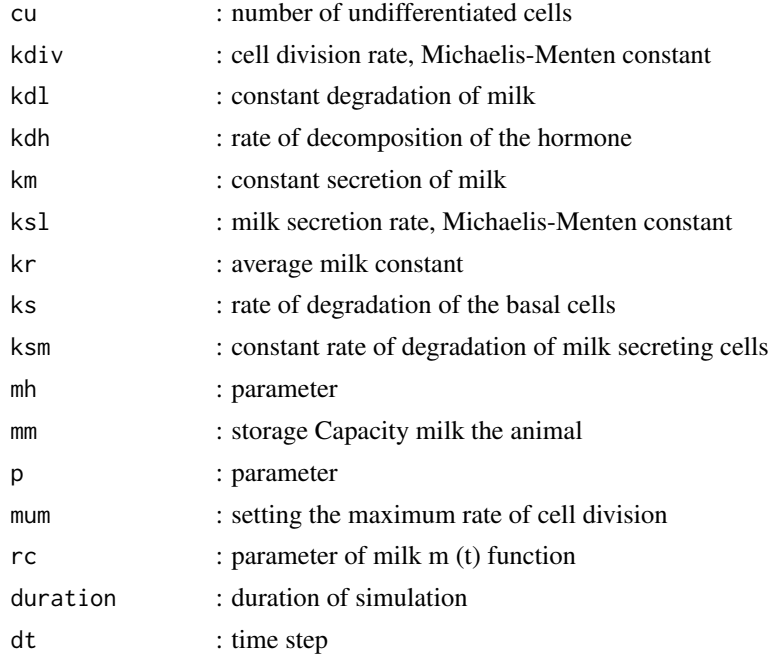

### Value

data.frame with CS, M, Mmoy, RM, day, week

### Examples

lactation.calf.model2(lactation.define.param()["nominal",],300,0.1)

lactation.calf.model2 *The Lactation model for use with lactation.calf.simule*

### Description

see lactation.calf.model for model description.

### Usage

lactation.calf.model2(param, duration, dt)

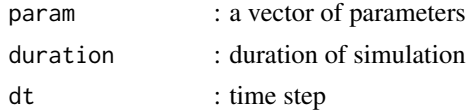

<span id="page-21-0"></span>

#### <span id="page-22-0"></span>lactation.calf.simule 23

### Value

data.frame with CS, M, Mmoy, RM, day, week

#### Examples

```
sim=lactation.calf.model2(lactation.define.param()["nominal",],6+2*7, 0.1)
```
lactation.calf.simule *Wrapper function to run the Lactation model for multiple sets of parameter values*

#### Description

Wrapper function to run the Lactation model for multiple sets of parameter values

#### Usage

lactation.calf.simule(X, duration, dt)

### Arguments

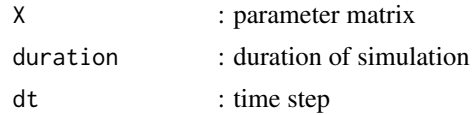

#### Value

data.frame with : number of paramter vector (line number from X), week, CS, M, Mmoy, RM, day, week

lactation.define.param

*Define values of the parameters for the Lactation model*

#### Description

values from Heather et al. (1983) for different scenarios

### Usage

```
lactation.define.param(type = "calf")
```
#### Arguments

type : for which model version ? "calf" or "machine"

<span id="page-23-0"></span>matrix with parameter values (nominal, binf, bsup)

#### Examples

lactation.define.param()

lactation.machine.model

*The Lactation model with milking machine*

#### Description

Model description. This model is a model of lactating mammary glands of cattle described by Heather et al. (1983). This model was then inspired more complex models based on these principles. This model simulates the dynamics of the production of cow's milk. the system is represented by 6 state variables: change in hormone levels (H), the production and loss of milk secreting cells (CS), and removing the secretion of milk (M), the average quantity of milk contained in the animal (Mmean), the amount of milk removed (RM) and yield (Y). The model has a time step  $dt = 0.001$ for milking machines. The model is defined by a few equations, with a total of twenty parameters for the described process.

#### Usage

```
lactation.machine.model(cu, kdiv, kdl, kdh, km, ksl, kr, ks, ksm, mh, mm,
 p, mum, rma, t1, t2, t3, t4, t5, t6, duration, dt, CSi, Mi)
```
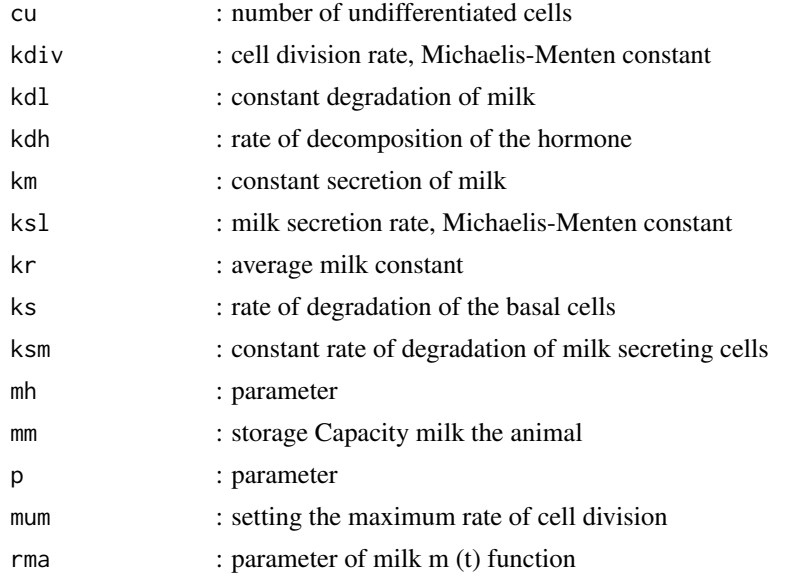

### <span id="page-24-0"></span>lactation.machine.model2 25

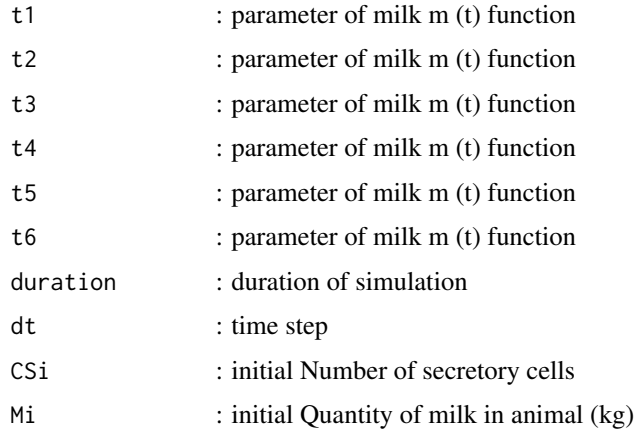

### Value

matrix with CS,M,Mmoy,RM

lactation.machine.model2

*The Lactation model for use with lactation.machine.simule*

### Description

see lactation.calf.model for model description.

### Usage

lactation.machine.model2(param, duration, dt, CSi, Mi)

### Arguments

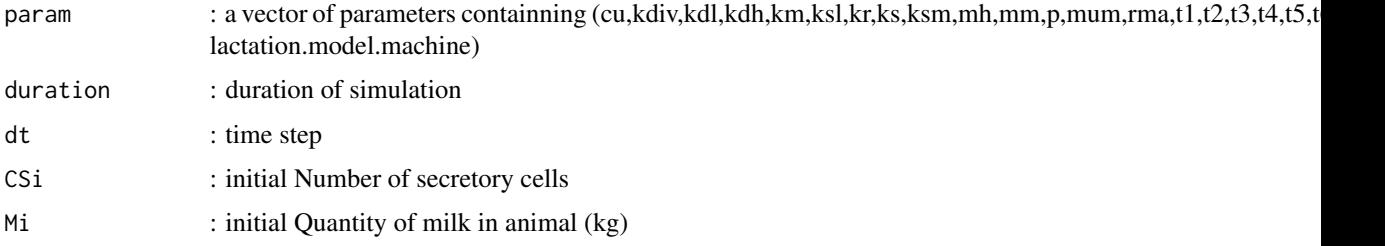

### Value

data.frame with CS, M, Mmoy, RM, day, week

<span id="page-25-0"></span>magarey.define.param *Define values of the parameters for the Magarey model*

### Description

Define values of the parameters for the Magarey model

#### Usage

```
magarey.define.param(species = "unkown")
```
### Arguments

species : name of a species. By default, value for an "unkown" species are given. Other possibility are "G.citricarpa" or "Kaki.fungus"

### Value

matrix with parameter values (nominal, binf, bsup)

#### Examples

```
magarey.define.param(species="G.citricarpa")
magarey.define.param(species="Kaki.fungus")
```
magarey.model *The Magarey model*

### Description

Generic model of infection for foliar diseases caused by fungi (from Magarey et al.,2005).

#### Usage

```
magarey.model(T, Tmin, Topt, Tmax, Wmin, Wmax)
```
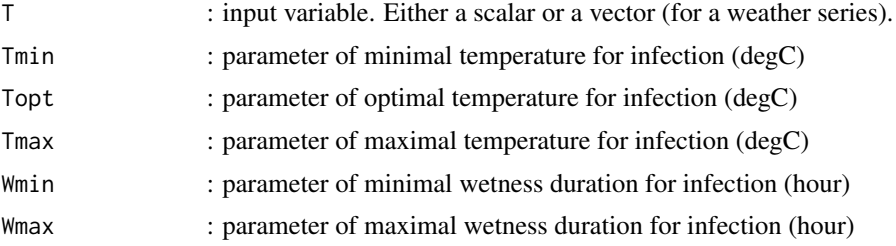

### <span id="page-26-0"></span>magarey.model2 27

### Value

Wetness duration (W, hour). Either a scalar or a vector depending on T.

### Examples

```
plot(1:35, magarey.model (1:35,7, 18, 30, 10, 42), type="l", xlab="T", ylab="W")
```
magarey.model2 *The Magarey model, taking a vector of parameters as argument*

### Description

Generic model of infection for foliar diseases caused by fungi (from Magarey et al.,2005).

#### Usage

magarey.model2(T, param)

### Arguments

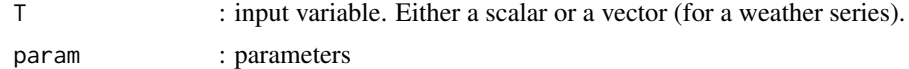

#### Value

W : Wetness duration (hour). Either a scalar or a vector depending on T.

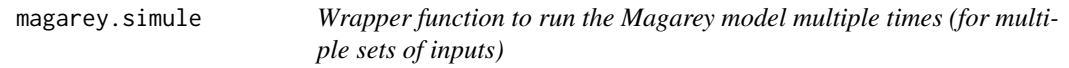

#### Description

Wrapper function to run the Magarey model multiple times (for multiple sets of inputs) Example magarey.simule(magarey.define.param(),15)

#### Usage

magarey.simule(X, T, all = FALSE)

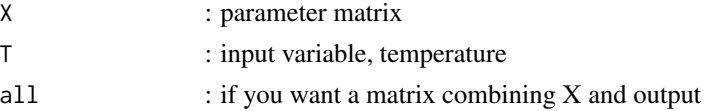

#### <span id="page-27-0"></span>Value

a table with wetness duration (W) for each parameter vector

maize.data\_EuropeEU *maize biomass and leaf area data*

#### Description

"observation data" for several site and year (site-year) in Europe. This data are fake observed date, derived from simulations with an error model.

#### Usage

```
maize.data_EuropeEU
```
### Format

a RangedData instance, 1 row per measurement.

#### Source

NA

maize.data\_MetaModelling

*dataset of simulation for maize final biomass*

### Description

Simulation data for several site and year (site-year) in Europe. This data are from run of the original maize crop model with the R function maize.model for the 30 French sites and 17 years included in the dataset weather\_FranceWest of the package ZeBook. Our training dataset includes 510 (30 sites \* 17 years) simulated biomass values and the 510 corresponding series of input values. The input values are the three average temperatures T1, T2, T3 and the three average radiations RAD1, RAD2, RAD3 computed on 3 periods of the growing season. Period 1 : from day 1 to dat 50 (day of the year), period 2: from day 51 to day 100, period 3 : from day 101 to day 150.

#### Usage

```
maize.data_EuropeEU
```
### Format

a RangedData instance, 1 row per simulation. Site, Year, T1, T2, T3, RAD1, RAD2, RAD3, B

### <span id="page-28-0"></span>maize.define.param 29

#### Source

NA

### See Also

[maize.model](#page-28-1), [weather\\_FranceWest](#page-55-1)

<span id="page-28-2"></span>maize.define.param *Define values of the parameters for the Maize model*

### Description

Define parameters values

#### Usage

maize.define.param()

#### Value

matrix with parameter values (nominal, binf, bsup)

<span id="page-28-1"></span>maize.model *The basic Maize model.*

#### Description

Model description. This model is a dynamic model of crop growth for Maize cultivated in potential conditions. The crop growth is represented by three state variables, leaf area per unit ground area (leaf area index, LAI), total biomass (B) and cumulative thermal time since plant emergence (TT). It is based on key concepts included in most crop models, at least for the "potential production" part. In fact, this model does not take into account any effects of soil water, nutrients, pests, or diseases,...

#### Usage

maize.model(Tbase, RUE, K, alpha, LAImax, TTM, TTL, weather, sdate, ldate)

#### <span id="page-29-0"></span>Arguments

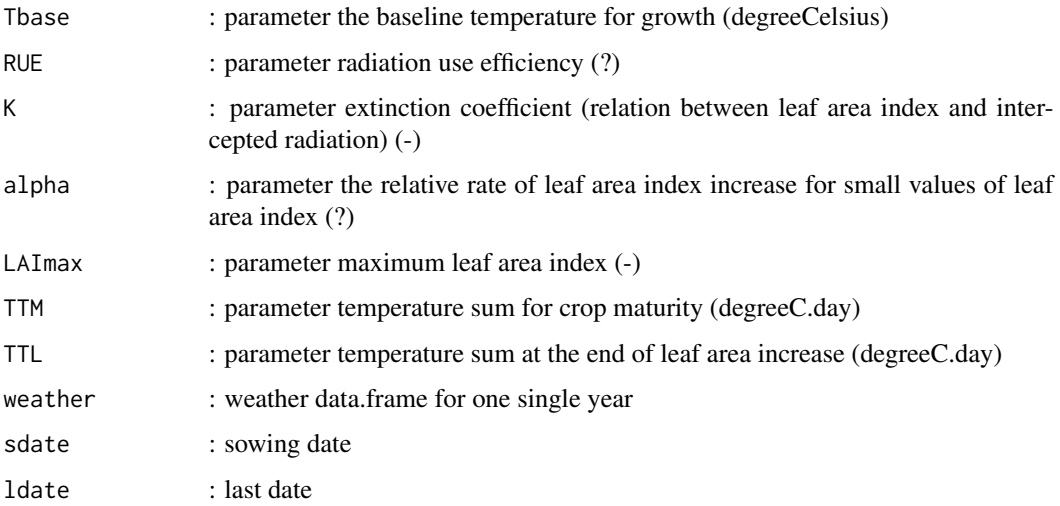

### Details

The tree state variables are dynamic variables depending on days after emergence: TT(day), B(day), and LAI(day). The model has a time step dt of one day.

The model is defined by a few equations, with a total of seven parameters for the described process. (1)  $TT/day + 1) = TT/day + dTT/day$ (2)  $B(day + 1) = B(day) + dB(day)$ (3)  $LAI(day + 1) = LAI(day) + dLAI(day)$ (4)  $dT(T (day) = \max(\frac{TMIN (day) + TMAX (day)}{2} - Those; 0)$ 

 $(5)$   $dB/day) = RUE * (1 - e^{-K * LAI/day) * I/day}),$  if  $TT/day) \leq TTM$  $dB(day) = 0$ , if  $TT(day) > TTM$  $(6) dLAI (day) = alpha * dTT (day) * LAI (day) * max(LAImax-LAI (day)); 0), if TT (day) \leq$  $TTL$  $dLAI (day) = 0$ , if  $TT (day) > TTL$ 

#### Value

data.frame with daily TT, LAI,B

#### See Also

[maize.model2](#page-30-1), [maize.define.param](#page-28-2), [maize.simule](#page-34-1), [maize.multisy](#page-32-1), [maize.simule240](#page-35-1),[maize.simule\\_multisy240](#page-35-2)

#### Examples

```
weather = maize.weather(working.year=2010, working.site=30,weather_all=weather_EuropeEU)
maize.model(Tbase=7, RUE=1.85, K=0.7, alpha=0.00243, LAImax=7, TTM=1200, TTL=700,
 weather, sdate=100, ldate=250)
```
<span id="page-30-1"></span><span id="page-30-0"></span>

Wrapper pour maize.model

#### Usage

```
maize.model2(param, weather, sdate, ldate)
```
### Arguments

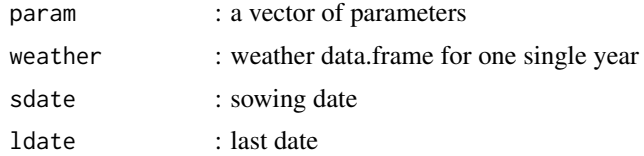

#### Value

data.frame with daily TT, LAI,B

### Examples

```
weather = maize.weather(working.year=2010, working.site=30,weather_all=weather_EuropeEU)
maize.model2(maize.define.param()["nominal",], weather, sdate=100, ldate=250)
```
<span id="page-30-2"></span>maize.muchow.graph *Plot dynamic output of Muchow Maize model.*

#### Description

Plot 6 graphs of main output variables of the Muchow Maize model.

### Usage

```
maize.muchow.graph(res)
```
### Arguments

res : list of result from maize.muchow.model

### See Also

[mm.A.fct](#page-39-1), [mm.LN.fct](#page-41-1), [mm.FAS.fct](#page-40-1), [maize.multisy](#page-32-1), [mm.HI.fct](#page-40-2),[maize.muchow.model](#page-31-1)

### Examples

```
# not run in package test
# res = maize.muchow.model(weather=maize.weather(working.year=2010, working.site=1))
# maize.muchow.graph(res)
```
<span id="page-31-1"></span>maize.muchow.model *Maize model, with harvest index and yield from Muchow et al. (1990)*

#### Description

Maize model, with harvest index and yield. from Muchow RC, Sinclair TR, and Bennett JM (1990). Temperature and Solar Radiation Effects on Potential Maize Yield across Locations AGRONOMY JOURNAL, VOL. 82, MARCH-APRIL 1990

#### Usage

maize.muchow.model(Tbase1 = 8, TTE = 87, TTS = 67, Tbase2 = 0, TTRUE = 500, TTM = 1150, TLN = 20, AM = 596, RUE1 = 1.6, RUE2 = 1.2, K = 0.4, HImax = 0.5, Population = 7, sdate = 100,  $ldate = 365$ , weather)

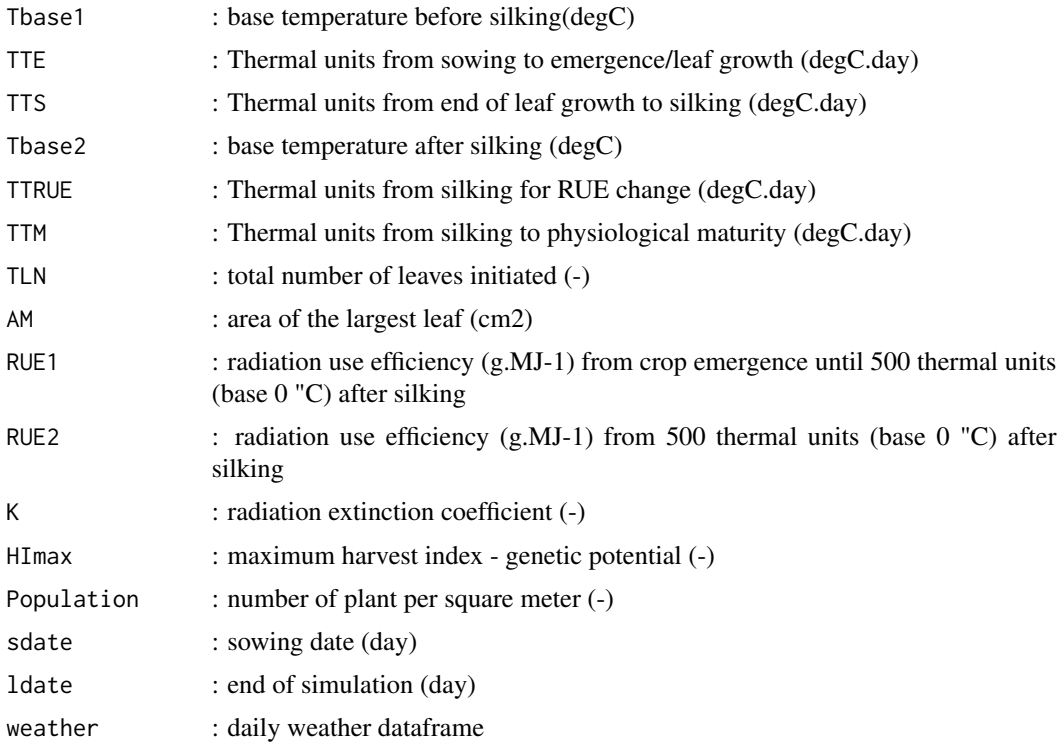

<span id="page-31-0"></span>

### <span id="page-32-0"></span>maize.multisy 33

### Value

data.frame with TT1, TT2, STADE, LN, LAI, B, HI, YIELD

### See Also

[mm.A.fct](#page-39-1), [mm.LN.fct](#page-41-1), [mm.FAS.fct](#page-40-1), [maize.multisy](#page-32-1), [mm.HI.fct](#page-40-2),[maize.muchow.graph](#page-30-2)

### Examples

```
# not run in package test
# res = maize.muchow.model(weather=maize.weather(working.year=2010, working.site=1))
#res$FinalYield
```
<span id="page-32-1"></span>maize.multisy *Wrapping function to run maize model on several site-years*

#### Description

Wrapping function to run maize model on several site-years

#### Usage

```
maize.multisy(param, list_site_year, sdate, ldate,
 weather_all = weather_EuropeEU)
```
#### Arguments

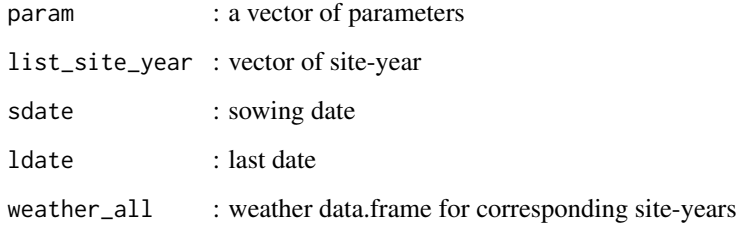

#### Value

a data.frame with simulation for all site-years, with the first column sy indicating the site-years

<span id="page-33-0"></span>maize.multisy240 *Wrapper function to run Maize model for multiple sets of input variables (site-year) and give Biomass at day240.*

### Description

Wrapper function to run Maize model for multiple sets of input variables (site-year) and give Biomass at day240.

#### Usage

```
maize.multisy240(param, liste_sy, sdate, ldate,
 weather_all = weather_EuropeEU)
```
### Arguments

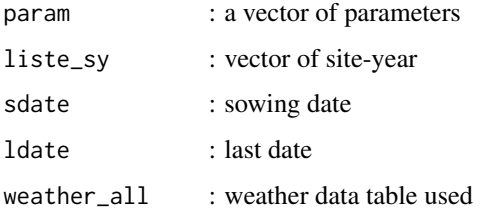

#### Value

mean biomass at day=240

### Examples

maize.multisy240(maize.define.param()["nominal",],c("18-2006","64-2004") , sdate=100, ldate=250)

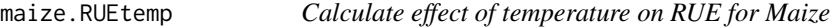

#### Description

Function to compute effect of temperature on RUE

#### Usage

maize.RUEtemp(T, RUE\_max, T0, T1, T2, T3)

### <span id="page-34-0"></span>maize.simule 35

### Arguments

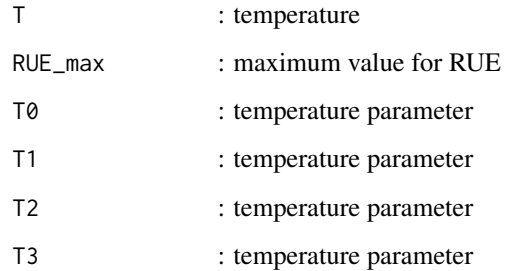

### Value

RUE value

<span id="page-34-1"></span>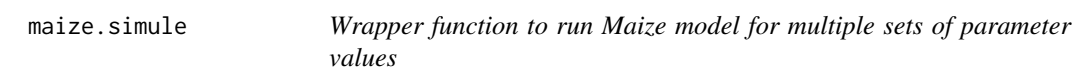

### Description

wrapper for maize.model2

### Usage

```
maize.simule(X, weather, sdate, ldate, all = FALSE)
```
### Arguments

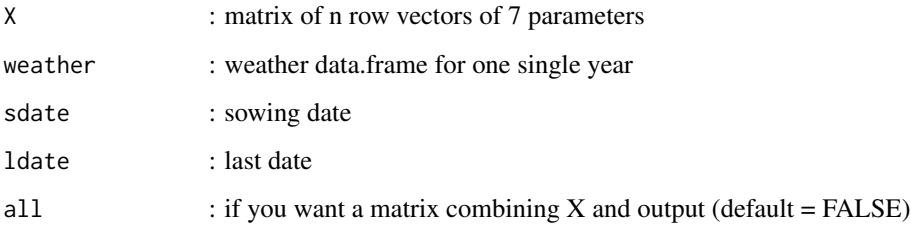

### Value

matrix with maximum biomass for each parameter vector

<span id="page-35-1"></span><span id="page-35-0"></span>

Wrapper function for multiple simulation with Maize model

#### Usage

maize.simule240(X, weather, sdate, ldate, all = FALSE)

#### Arguments

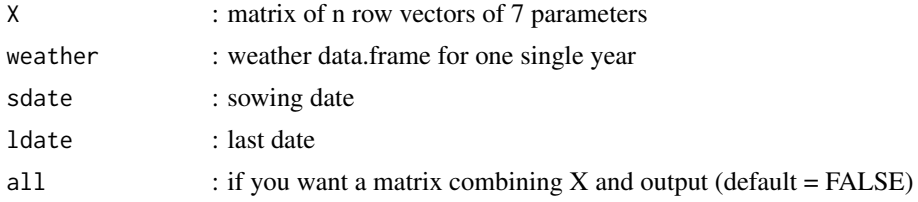

### Value

a matrix of biomass at day=240 for all combinations of parameters of X

#### Examples

```
sy="18-2006"
weather = maize.weather(working.year=strsplit(sy,"-")[[1]][2],
  working.site=strsplit(sy,"-")[[1]][1],weather_all=weather_EuropeEU)
maize.simule240(maize.define.param(),weather, sdate=100, ldate=250, all=FALSE)
```

```
maize.simule_multisy240
```
*Wrapper function to run Maize model for multiple sets of parameter values (virtual design) and multiple sets of input variables (site-year) and give Biomass at day240*

#### Description

Wrapper function to run Maize model for multiple sets of input variables (site-year) and give Biomass at day240.

#### Usage

```
maize.simule_multisy240(X, liste_sy, sdate, ldate, all = FALSE)
```
#### <span id="page-36-0"></span>maize.weather 37

### Arguments

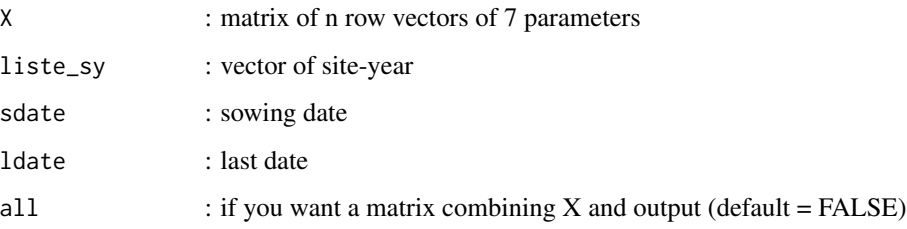

### Value

a matrix of mean biomass at day=240 for all combinations of parameters of X

### Examples

```
maize.simule_multisy240(maize.define.param(),c("18-2006","64-2004"),
  sdate=100, ldate=250, all=FALSE)
```
maize.weather *Read weather data for the Maize model*

### Description

Function to read weather data and format them for maize.model

### Usage

```
maize.weather(working.year = NA, working.site = NA,
 weather_all = weather_FranceWest)
```
#### Arguments

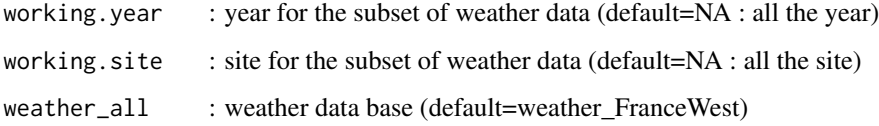

### Value

data.frame with daily weather data for one or several site(s) and for one or several year(s)

<span id="page-37-0"></span>

Variant of the maize model

### Usage

maize\_cir.model(Tbase, RUE, K, alpha, LAImax, TTM, TTL, weather, sdate, ldate)

### Arguments

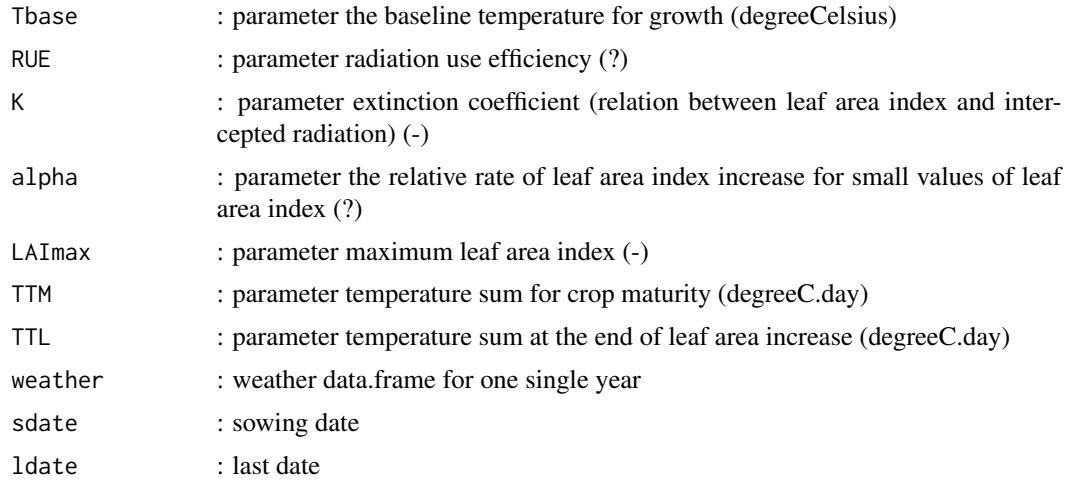

### Value

data.frame with daily TT, LAI,B

maize\_cir\_rue.model *The Maize model with temperature dependent RUE and CumInt*

### Description

Variant of the maize.model

### Usage

```
maize_cir_rue.model(Tbase, RUE_max, K, alpha, LAImax, TTM, TTL, weather,
  sdate, ldate)
```
### <span id="page-38-0"></span>Arguments

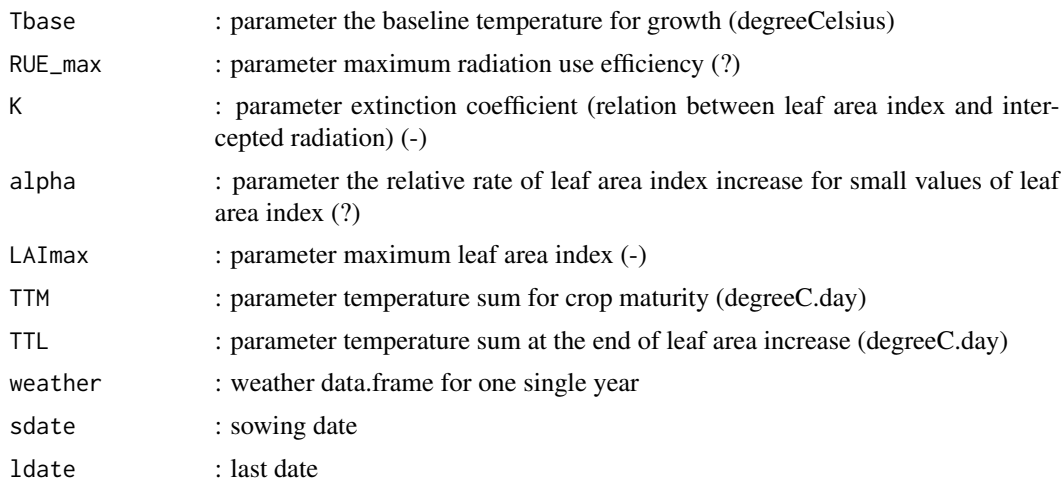

### Value

data.frame with daily TT, LAI,B

```
maize_cir_rue_ear.model
```
*The Maize model with temperature dependent RUE, CumInt and ear growth*

### Description

Variant of the maize.model

### Usage

```
maize_cir_rue_ear.model(Tbase, RUE_max, K, alpha, LAImax, TTM, TTL,
 weather, sdate, ldate)
```
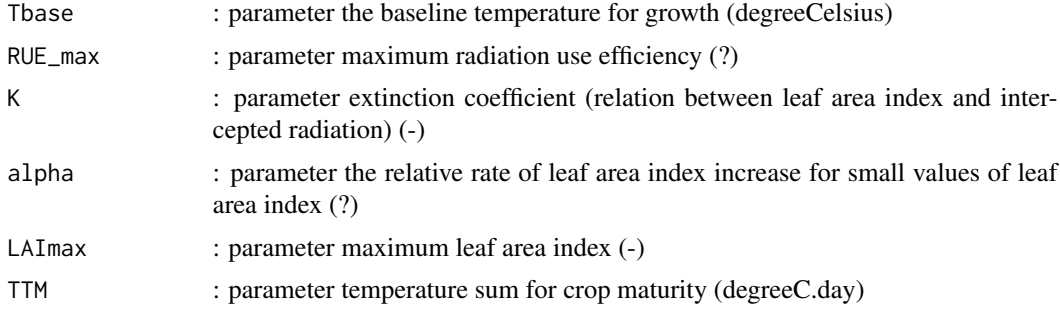

<span id="page-39-0"></span>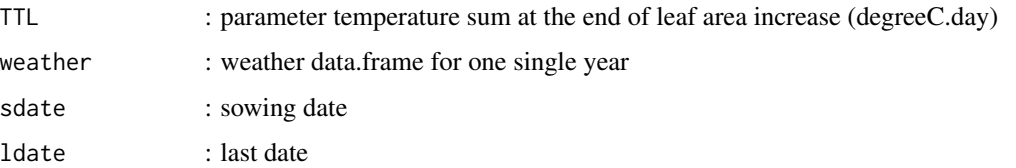

### Value

data.frame with daily TT, LAI,B

<span id="page-39-1"></span>mm.A.fct *Expanded leaf area function for Muchow et al. (1990) Maize model*

### Description

Compute fully expanded area by leaf number (A, cm2)

#### Usage

mm.A.fct(LN, AM, LNM, a1 = -0.0344, a2 = 0.000731)

### Arguments

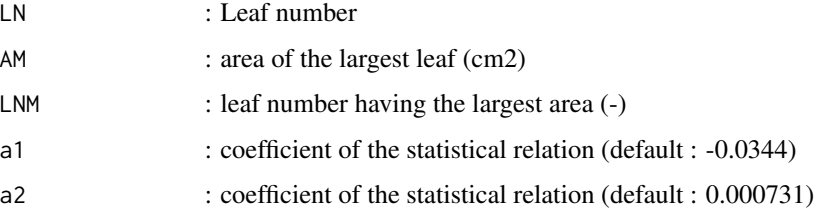

#### Value

vector of Expanded leaf area

#### See Also

[maize.muchow.model](#page-31-1), [mm.LN.fct](#page-41-1), [mm.FAS.fct](#page-40-1), [maize.multisy](#page-32-1), [mm.HI.fct](#page-40-2),[maize.muchow.graph](#page-30-2)

#### Examples

```
barplot(mm.A.fct(LN=1:20, AM=750, LNM=12),names.arg=1:20,
horiz=TRUE,xlab="leaf area (cm2)",ylab="leaf number")
```
<span id="page-40-1"></span><span id="page-40-0"></span>

Senesced fraction of total leaf area (FAS) increase with thermal units (TU) from emergence

#### Usage

mm.FAS.fct(TT, TTE, c1 = 0.00161, c2 = 0.00328)

### Arguments

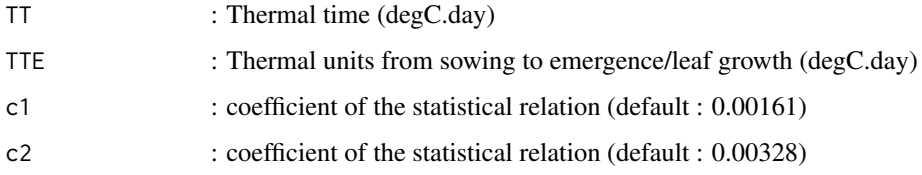

### Value

Senesced fraction of total leaf area

#### See Also

[maize.muchow.model](#page-31-1), [mm.A.fct](#page-39-1), [mm.LN.fct](#page-41-1), [maize.multisy](#page-32-1), [mm.HI.fct](#page-40-2),[maize.muchow.graph](#page-30-2)

### Examples

plot(1:2500,mm.FAS.fct(1:2500,TTE=87))

<span id="page-40-2"></span>

mm.HI.fct *Harvest index function for Muchow et al. (1990) Maize model*

### Description

Compute the harvest index.

#### Usage

```
mm.HI.fct(day, daysilking, HImax, d1 = 0.015, d2 = 3)
```
### <span id="page-41-0"></span>Arguments

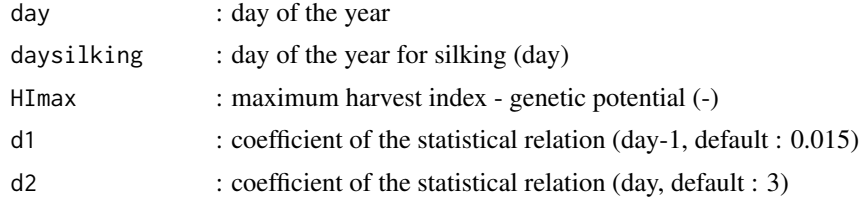

### Value

Harvest index

### See Also

```
maize.muchow.model, mm.A.fct, mm.LN.fct, maize.multisy, mm.FAS.fct,maize.muchow.graph
```
### Examples

plot(1:350, mm.HI.fct(1:350, 200, 0.75), type="l")

<span id="page-41-1"></span>mm.LN.fct *Leaf number function for Muchow et al. (1990) Maize model*

### Description

Leaf number as a function of thermal time

### Usage

mm.LN.fct(TT1, TTE, b1 = 2.5, b2 = 0.00225, TLN = 20)

### Arguments

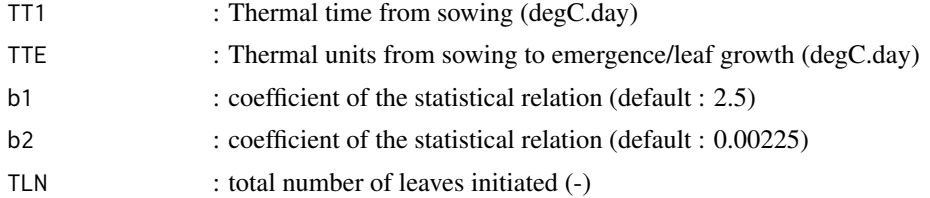

### Value

Leaf number

### See Also

[maize.muchow.model](#page-31-1), [mm.A.fct](#page-39-1), [mm.FAS.fct](#page-40-1), [maize.multisy](#page-32-1), [mm.HI.fct](#page-40-2),[maize.muchow.graph](#page-30-2)

### <span id="page-42-0"></span>param.rtriangle 43

### Examples

plot(1:1000,mm.LN.fct(1:1000,TTE=87))

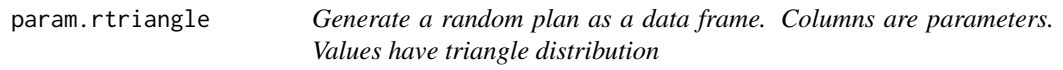

### Description

according to nominal, minimal and maximal values defined in a model.factors matrix

### Usage

param.rtriangle(model.factors, N)

### Arguments

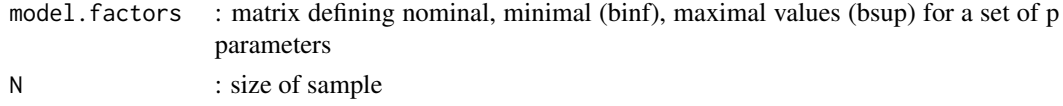

### Value

parameter matrix of dim  $= (N, p)$ 

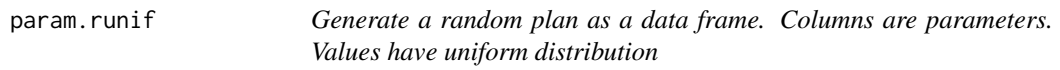

### Description

according to minimal and maximal values defined in a model.factors matrix

### Usage

```
param.runif(model.factors, N)
```
### Arguments

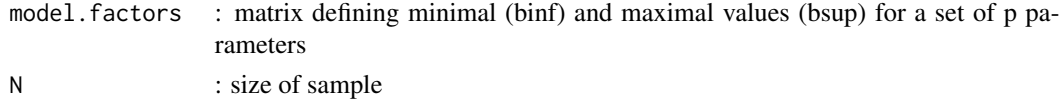

#### Value

parameter matrix of dim  $= (N, p)$ 

<span id="page-43-0"></span>population.age.matrix.model

*The PopulationAge model (Population Dynamics with Age Classes) matrix form*

#### Description

Population Dynamics Model with Age Classes for an insect Exactly the same model as population.age.model, but written as a matrix computation. It's possible for this model. It's really more efficient and reduce computer time by 6! 7 states variables E : egg stage. homogenous population (density) (number per ha) L1 : larvae1 stage. homogenous population (density) (number per ha) L2 : larvae2 stage. homogenous population (density) (number per ha) L3 : larvae3 stage. homogenous population (density) (number per ha) L4 : larvae4 stage. homogenous population (density) (number per ha) P : pupae stage. homogenous population (density) (number per ha) A : adult stage. homogenous population (density) (number per ha)

#### Usage

```
population.age.matrix.model(rb = 3.5, mE = 0.017, rE = 0.172,
 m1 = 0.06, r12 = 0.217, m2 = 0.032, r23 = 0.313, m3 = 0.022,
 r34 = 0.222, m4 = 0.02, r4P = 0.135, mP = 0.02, rPA = 0.099,
 mA = 0.027, iA = 0, duration = 100, dt = 1)
```
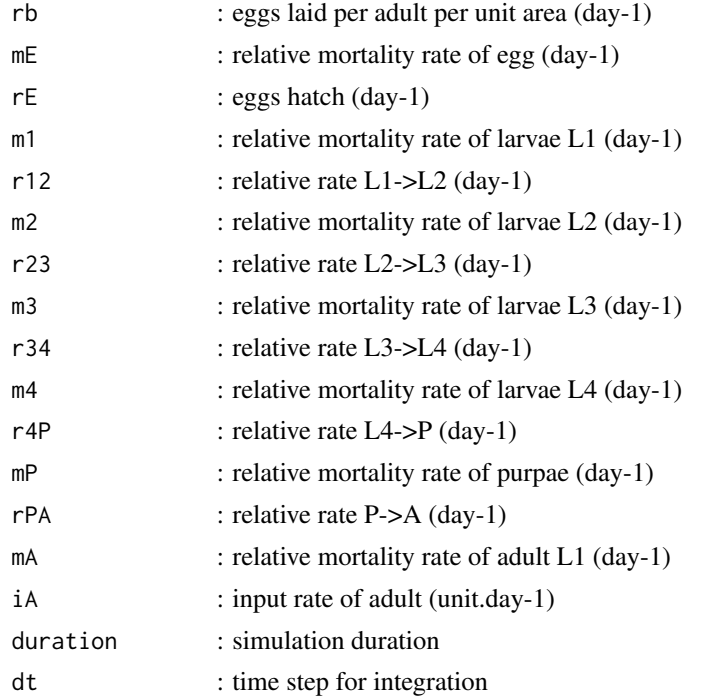

### <span id="page-44-0"></span>Value

data.frame with values for state variables for each time step.

population.age.model *The PopulationAge model (Population Dynamics with Age Classes)*

### Description

Population Dynamics Model with Age Classes for an insect

#### Usage

```
population.age.model(rb = 3.5, mE = 0.017, rE = 0.172, m1 = 0.06,
 r12 = 0.217, m2 = 0.032, r23 = 0.313, m3 = 0.022, r34 = 0.222,
 mA = 0.02, r4P = 0.135, mP = 0.02, rPA = 0.099, mA = 0.027,
 iA = 0, duration = 100, dt = 1)
```
### Arguments

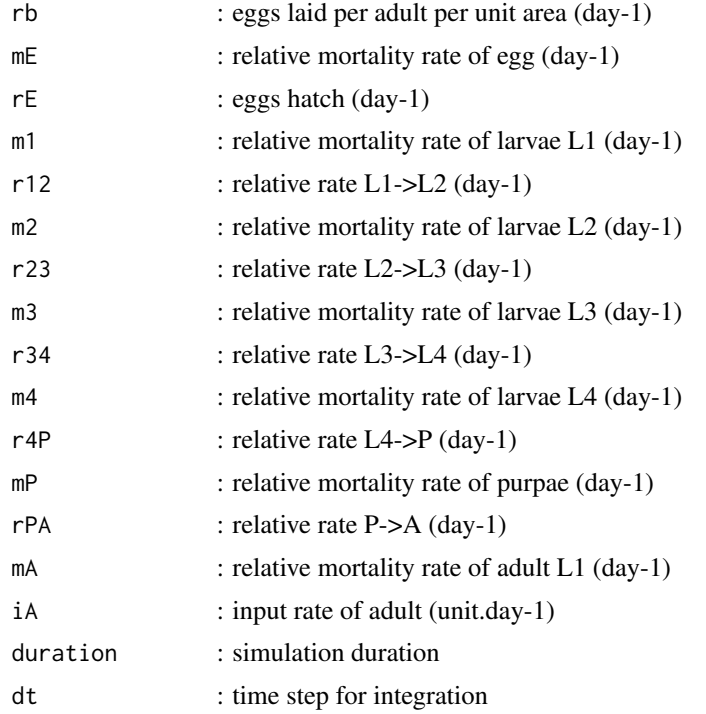

#### Value

data.frame with values for state variables for each time step.

<span id="page-45-0"></span>population.age.model.ode

*The PopulationAge model (Population Dynamics with Age Classes) ode form*

#### Description

Population Dynamics Model with Age Classes for an insect Exactly the same model as population.age.model, but written as an ordinary differential equation system (ode) with deSolve package. 7 states variables E : egg stage. homogenous population (density) (number per ha) L1 : larvae1 stage. homogenous population (density) (number per ha) L2 : larvae2 stage. homogenous population (density) (number per ha) L3 : larvae3 stage. homogenous population (density) (number per ha) L4 : larvae4 stage. homogenous population (density) (number per ha) P : pupae stage. homogenous population (density) (number per ha) A : adult stage. homogenous population (density) (number per ha)

#### Usage

population.age.model.ode(rb = 3.5, mE = 0.017, rE = 0.172,  $m1 = 0.06$ ,  $r12 = 0.217$ ,  $m2 = 0.032$ ,  $r23 = 0.313$ ,  $m3 = 0.022$ ,  $r34 = 0.222$ ,  $m4 = 0.02$ ,  $r4P = 0.135$ ,  $mP = 0.02$ ,  $rPA = 0.099$ ,  $mA = 0.027$ ,  $iA = 0$ , duration = 100, dt = 1, method = "euler")

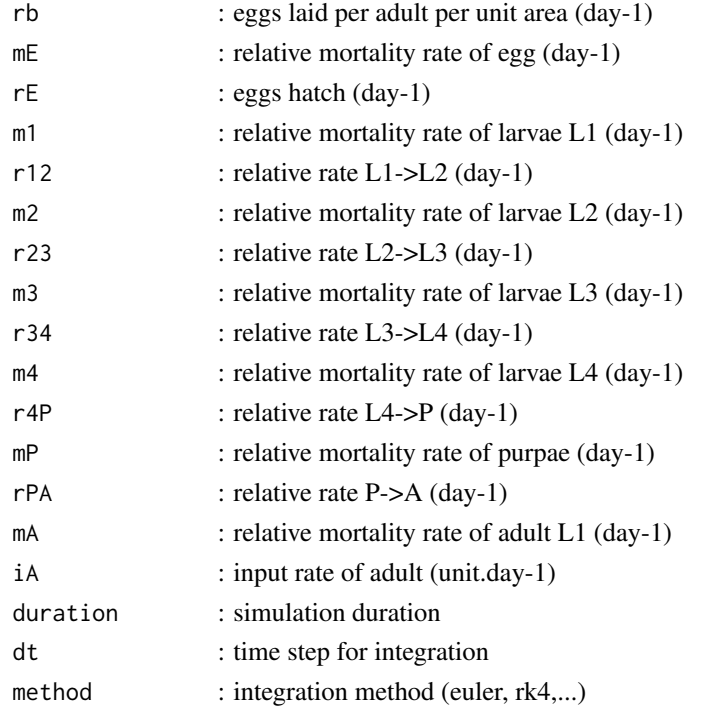

### <span id="page-46-0"></span>Value

data.frame with values for state variables for each time step.

predator.prey.model *The PredatorPrey model (Predator-Prey Lotka-Volterra with logistic equation for prey)*

### Description

Predator-Prey Lotka-Volterra model (with logistic prey)

### Usage

predator.prey.model(grH = 1, kH = 10, mrH =  $0.2$ , eff =  $0.5$ ,  $m r A = 0.2$ ,  $H0 = 1$ ,  $A0 = 2$ , duration = 200, dt = 1, method = "euler")

### Arguments

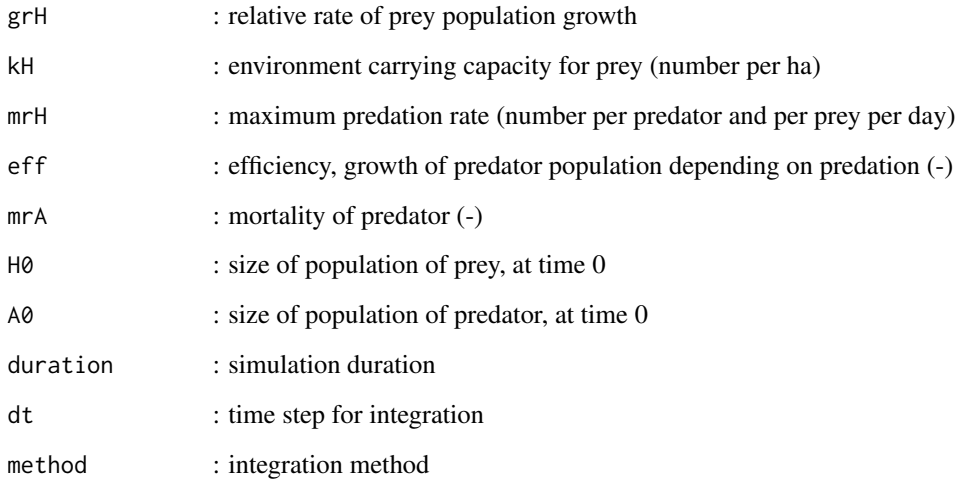

### Value

data.frame with daily H and A

<span id="page-47-0"></span>

according to minimal and maximal values defined in a model.factors matrix

#### Usage

```
q.arg.fast.runif(model.factors)
```
#### Arguments

model.factors : matrix defining minimal (binf) and maximal values (bsup) for a set of p parameters

#### Value

a list of list

seedweight.data *Wheat grain weight measurements after anthesis*

#### Description

Darroch and Baker (1990) studied grain filling in three spring wheat genotypes. The data are seed weights of the spring wheat cultivar Neepawa in three different years 1986, 1987, 1988. These data were numerised from figure of the article, so they present slight difference with original data.

#### Usage

seedweight.data

#### Format

a RangedData instance, 1 row per measurement. DD = Degree Days after anthesis; seedweight = Wheat grain weight (mg)

#### Source

Darroch, B A, and R J Baker. 1990. "Grain filling in three spring wheat genotypes: statistical analysis." Crop Science 30(3):525-529.

<span id="page-48-0"></span>seedweight.model *The SeedWeight model*

#### **Description**

The SeedWeight model is a logistic model of grain weight over time in wheat. The model was proposed by Darroch & Baker (1990) in a study of grain filling in three spring wheat genotypes. This model has a single input variable, degree days after anthesis noted DD, and three parameters, noted W, B and C. Parameters are estimated from observations.

#### Usage

seedweight.model(DD, W, B, C)

#### Arguments

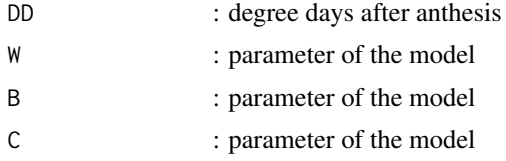

#### Value

Seed Weight for each TT

#### Examples

```
plot(1:500,seedweight.model(1:500, W=30,B=4,C=0.020),type="l",
  xlab="degree days after anthesis", ylab="grain weight")
```
Sunflower\_Phomopsis *Phomopsis stem canker observations for Sunflower*

#### Description

This dataset contains fraction intercepted photosynthetically active radiation (IPAR) and corresponding percent of girdling lesions at harvest (pclesions) for 43 fields. Phomopsis stem canker is a worldwide fungal disease of sunflower, which causes stem girdling lesions and a consequent reduction in yield. One wants to decide if the number of girdling lesions at harvest in the absence of early treatment will exceed 15 This data frame consist of a sample of fields with values for IPAR (ipar) and for the percent of girdling lesions at harvest (pclesions).

#### Usage

Sunflower\_Phomopsis

### Format

a RangedData instance, 1 row per observation.

### Source

Debaeke, P., & Estragnat, A. (2009). Crop canopy indicators for the early prediction of Phomopsis stem canker (Diaporthe helianthi) in sunflower. Crop Protection, 28(9), 792-801. doi:10.1016/j.cropro.2009.04.011

threshold.measures *Computation of threshold.measures*

### Description

Computation of threshold.measures

#### Usage

threshold.measures(Yobs, Ypred, p, d, units = "")

#### Arguments

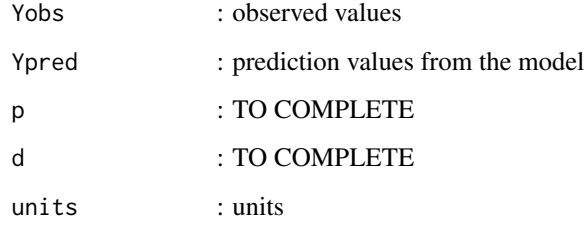

#### Value

data.frame with the different evaluation criteria

### Examples

```
# observed and simulated values
obs<-c(78,110,92,75,110,108,113,155,150)
sim<-c(126,126,126,105,105,105,147,147,147)
threshold.measures(obs,sim,80,1.0)
```
<span id="page-49-0"></span>

<span id="page-50-2"></span><span id="page-50-0"></span>

The Verhulst (logistic) model - calculate daily values over designated time period

#### Usage

```
verhulst.model(a, k, Y0, duration)
```
#### Arguments

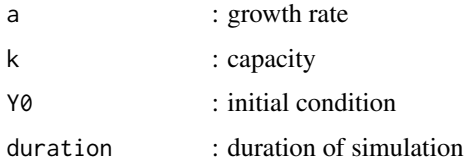

#### Value

data.frame with daily Y

#### See Also

[verhulst.update](#page-50-1) for the update function of the Verhulst model.

### Examples

```
plot(verhulst.model(0.08,100,1,100), type="l", ylim=c(0,115),
  xlab="day", ylab="Y, population density",lwd=2)
```
<span id="page-50-1"></span>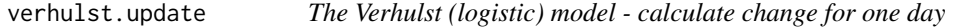

### Description

The Verhulst (logistic) model - calculate change for one day

### Usage

verhulst.update(Y, a, k)

<span id="page-51-0"></span>52 watbal.model

### Arguments

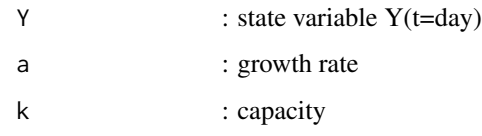

### Value

state variable at Y(t=day+1)

### See Also

[verhulst.model](#page-50-2) for the integration loop function of the Verhulst model.

watbal.define.param *Define values of the parameters for the WaterBalance model*

### Description

Define values of the parameters for the WaterBalance model

### Usage

watbal.define.param()

### Value

matrix with parameter values (nominal, binf, bsup)

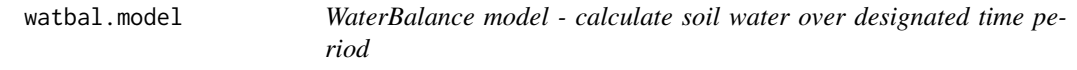

### Description

WaterBalance model - calculate soil water over designated time period

### Usage

```
watbal.model(param, weather, WP, FC, WAT0 = NA)
```
### <span id="page-52-0"></span>watbal.model.arid 53

### Arguments

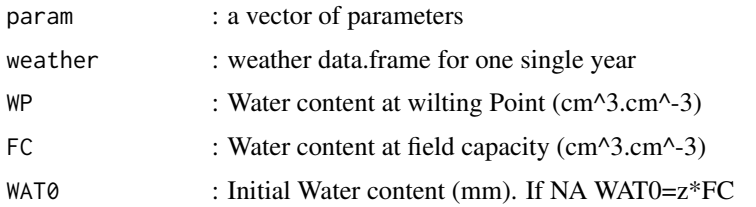

### Value

data.frame with daily RAIN, ETR, Water at the beginning of the day (absolute : WAT, mm and relative value : WATp, -)

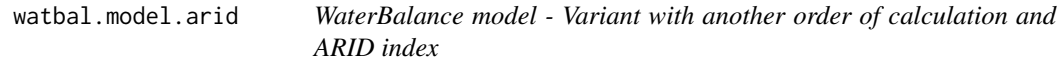

### Description

WaterBalance model - Variant with another order of calculation and ARID index

### Usage

```
watbal.model.arid(WHC, MUF, DC, z, CN, weather, WP, FC, WAT0 = NA)
```
### Arguments

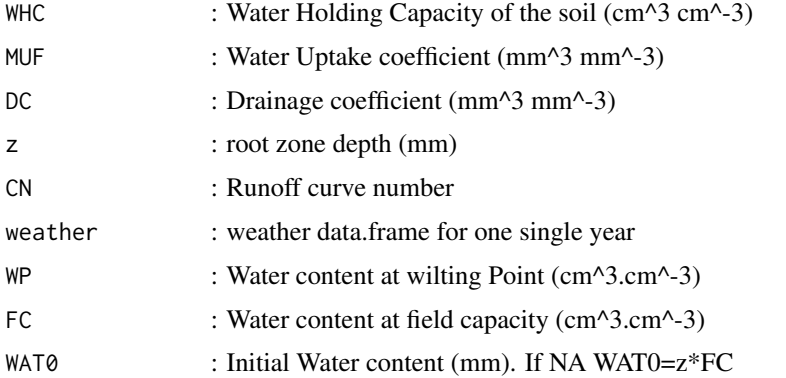

### Value

data.frame with daily RAIN, ETR, Water at the beginning of the day (absolute : WAT, mm and relative value : WATp, -)

<span id="page-53-0"></span>

Data of soil water content from Luc Champolivier (CETIOM), in En Crambade (31, France), on canola without irrigation in 2008. sonde Diviner 2000 (from Sentek Pty Ltd) Simulation are from watbal.model, with an initial water content estimated from measurement with Diviner 2000.

#### Usage

watbal.simobsdata

#### Format

a RangedData instance, 1 row per day : Weather : day / RAIN / ETr / simulation : WAT / WATp / ARID observation :t1\_WATp\_0\_40cm / t2\_WATp\_0\_40cm / t3\_WATp\_0\_40cm / WATp\_SF.mean / WATp\_SF.var

#### Source

CETIOM, Luc Champolivier (2008).

watbal.update *WaterBalance model - calculate change in soil water for one day*

### Description

WaterBalance model - calculate change in soil water for one day

#### Usage

watbal.update(WAT0, RAIN, ETr, param, WP, FC)

#### Arguments

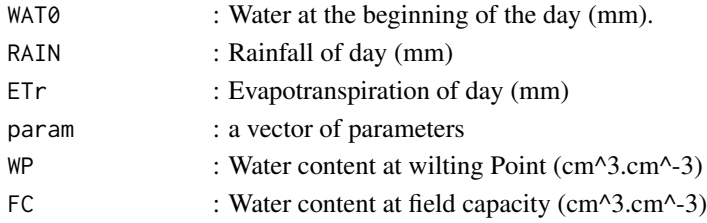

### Value

WAT1 : Water at the beginning of the day+1 (mm).

<span id="page-54-0"></span>

Read weather data for the WaterBalance model (West of France Weather)

#### Usage

```
watbal.weather(working.year = NA, working.site = NA)
```
#### Arguments

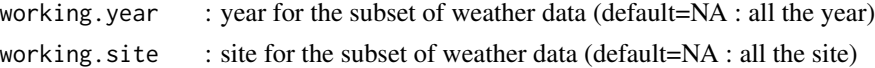

#### Value

data.frame with daily weather data for one or several site(s) and for one or several year(s)

weather\_EuropeEU *Weather serie for Europe EU from NASA POWER agroclimatology*

#### Description

This contemporary daily climate dataset for Europe covers the period 1st January 2001 to 31 December 2010 with 10 complete years of data. It cover a part of Europe) with an elevation less than 500m. The dataset was was extrated from the NASA Langley Research Center POWER Project which provide agroclimatology dataset (Chandler et al., 2004). It was funded through the NASA Earth Science Directorate Applied Science Program This climate datasetcontains daily estimates of precipitation, mean, minimum and maximum temperature, relative humidity, dew point, solar radiation and wind speed with global coverage at one degree resolution (approximately 111 km at the equator). The NASA POWER agroclimatology data are derived from various sources: solar radiation from satellite observations, meteorological data from the Goddard Earth Observing System global assimilation model version 4 (GEOS-4), and precipitation from the Global Precipitation Climate Project and Topical Rainfall Measurement Mission. A full description can be found at [https://power.larc.nasa.gov/common/php/POWER\\_AboutAgroclimatology.php](https://power.larc.nasa.gov/common/php/POWER_AboutAgroclimatology.php) Elevation (Altitude) were retrive from Aster Global Digital Elevation Model by using the Webservice api.geonames.org/astergdem? Sample are: ca 30m x 30m, between 83N and 65S latitude. Result : a single number giving the elevation in meters according to aster gdem, ocean areas have been masked as "no data" and have been assigned a value of -9999 Example http://api.geonames.org/astergdem?lat=50.01&lng=10.2&usern

#### Usage

weather\_EuropeEU

#### Format

a RangedData instance, 1 row per day. SRAD daily Insolation Incident On A Horizontal Surface (MJ/m^2/day) T2M Average Air Temperature At 2 m Above The Surface Of The Earth (degrees C) TMIN Minimum Air Temperature At 2 m Above The Surface Of The Earth (degrees C) TMAX Maximum Air Temperature At 2 m Above The Surface Of The Earth (degrees C) RH2M Relative Humidity At 2 m ( TDEW Dew/Frost Point Temperature At 2 m (degrees C) RAIN Average Precipitation (mm/day) WIND Wind Speed At 10 m Above The Surface Of The Earth (m/s)

#### Source

<http://power.larc.nasa.gov/> and <http://asterweb.jpl.nasa.gov/gdem.asp> and [http://](http://www.geonames.org/about.html) [www.geonames.org/about.html](http://www.geonames.org/about.html)

<span id="page-55-1"></span>weather\_FranceWest *Weather series for western France from NASA POWER agroclimatology*

### **Description**

This contemporary daily climate dataset for West of France covers the period 1st January 1984 to 31 December 2011. The precipitation data is limited to the period Jan-1997 Aug-2009, thus only 12 complete years of data were available for analysis involving precipitation(1997 to 2009). It cover main part of West part of France defined as a rectangle. The dataset was extracted from the NASA Langley Research Center POWER Project which provide agroclimatology dataset (Chandler et al., 2004). It was funded through the NASA Earth Science Directorate Applied Science Program This climate dataset contains daily estimates of precipitation, mean, minimum and maximum temperature, relative humidity, dew point, solar radiation and wind speed with global coverage at one degree resolution (approximately 111 km at the equator). The NASA POWER agroclimatology data are derived from various sources: solar radiation from satellite observations, meteorological data from the Goddard Earth Observing System global assimilation model version 4 (GEOS-4), and precipitation from the Global Precipitation Climate Project and Topical Rainfall Measurement Mission. A full description can be found at [https://power.larc.nasa.gov/common/php/POWER\\_](https://power.larc.nasa.gov/common/php/POWER_AboutAgroclimatology.php) [AboutAgroclimatology.php](https://power.larc.nasa.gov/common/php/POWER_AboutAgroclimatology.php)

#### Usage

weather\_FranceWest

#### Format

a RangedData instance, 1 row per day.

#### Source

<http://power.larc.nasa.gov/>

<span id="page-55-0"></span>

<span id="page-56-0"></span>This daily climate dataset for Gainesville (FL, USA) years 1982 and 1983 covers the period 1st January 1982 to 31 December 1983 with 2 complete years of data with precipitation. The dataset was provide by JJW Jones and the university of Florida to run simulation of the publication of Muchow et al. (1990). This climate dataset contains daily estimates of precipitation (RAIN), minimum (Tmin) and maximum temperature (Tmax), solar radiation (I), photosynthically active radiation (PAR)

#### Usage

weather\_GNS

#### Format

a RangedData instance, 1 row per day.

#### Source

University of Florida

weather\_SouthAsia *Weather series for southern Asia from NASA POWER agroclimatology*

#### Description

This contemporary daily climate dataset for South Asia covers the period 1st January 1997 to 31 December 2008 with 12 complete years of data with precipitation. It cover a part of South Asia (North-East of India, Bangladesh, Myanmar, Neapal) with an elevation less than 2500m. The dataset was extracted from the NASA Langley Research Center POWER Project which provide agroclimatology dataset (Chandler et al., 2004). It was funded through the NASA Earth Science Directorate Applied Science Program This climate dataset contains daily estimates of precipitation, mean, minimum and maximum temperature, relative humidity, dew point, solar radiation and wind speed with global coverage at one degree resolution (approximately 111 km at the equator). The NASA POWER agroclimatology data are derived from various sources: solar radiation from satellite observations, meteorological data from the Goddard Earth Observing System global assimilation model version 4 (GEOS-4), and precipitation from the Global Precipitation Climate Project and Topical Rainfall Measurement Mission. A full description can be found at [https://power.larc.nasa.gov/common/php/POWER\\_AboutAgroclimatology.php](https://power.larc.nasa.gov/common/php/POWER_AboutAgroclimatology.php) Elevation (Altitude) were retrive from Aster Global Digital Elevation Model by using the Webservice api.geonames.org/astergdem? Sample are: ca 30m x 30m, between 83N and 65S latitude. Result : a single number giving the elevation in meters according to aster gdem, ocean areas have been masked as "no data" and have been assigned a value of -9999 Example http://api.geonames.org/astergdem?lat=50.01&lng=10.2&usern

#### Usage

weather\_SouthAsia

#### Format

a RangedData instance, 1 row per day.

#### Source

<http://power.larc.nasa.gov/> and <http://asterweb.jpl.nasa.gov/gdem.asp> and [http://](http://www.geonames.org/about.html) [www.geonames.org/about.html](http://www.geonames.org/about.html)

weed.define.param *Define parameter values of the Weed model*

### Description

Define parameter values of the Weed model

### Usage

```
weed.define.param()
```
#### Value

matrix with parameter values (nominal, binf, bsup)

weed.model *The Weed model - calculate daily values over designated time period*

#### Description

The Weed model - calculate daily values over designated time period

### Usage

```
weed.model(param, weed.deci)
```
### Arguments

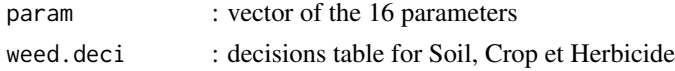

### Value

data.frame with annual values of yield

<span id="page-57-0"></span>

<span id="page-58-0"></span>

Wrapper function to run the Weed model multiple times (for multiple sets of inputs)

### Usage

```
weed.simule(X, weed.deci)
```
#### Arguments

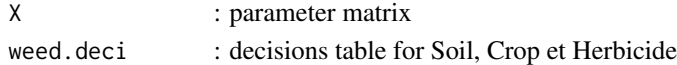

### Value

matrix with Yield for year 3 for each parameter vector

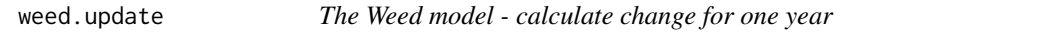

#### Description

The Weed model - calculate change for one year

### Usage

weed.update(d, S, SSBa, DSBa, Soil, Crop, Herb, param)

### Arguments

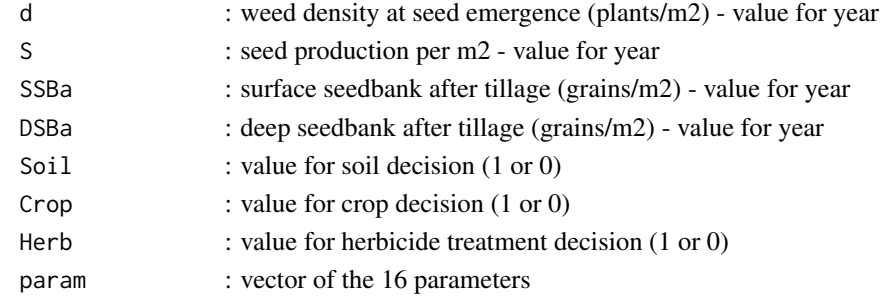

### Value

a vector with values of state variables for year+1

<span id="page-59-0"></span>

Wheat yield time series data in Greece from 1961 to 2010 yield.

#### Usage

WheatYieldGreece

### Format

a RangedData instance, 1 row per measurement. Year, Yield : Wheat Yield (hectogram/hectare = 0.0001 ton/hectare)

### Source

Food And Agricultural Organization of United Nations (FAO), FAOSTAT database, http://faostat.fao.org

Wheat\_GPC *Grain Protein Contents in Wheat Grains*

#### Description

This dataset contains data for 43 plots. The column GPC corresponds to measured data, GPC.model1 and GPC.model2 correspond to the results obtained by two models. The other columns contain other information for each plot (technical practices) : number, tillage, max\_water, preceding\_crop, sow\_date, Nendwinter, Nfertilizer, SPAD, NNI, Yield.

#### Usage

Wheat\_GPC

#### Format

a RangedData instance, 1 row per plot.

#### Source

Barbottin et al. 2008

<span id="page-60-1"></span><span id="page-60-0"></span>zakoks.original.model *Classical SEIR model for plant diseases from Zadoks (1971)*

#### Description

Model description. This model is a classical SEIR model for plant disease. It was written from it description included in the original publication of Zadoks (1971)

#### Usage

```
zakoks.original.model(nlpd = 4 \times 10, nipd = 1 \times 10, dmfr = 16,
  SITE0 = 5 * 10.9, weather, sdate = 145, ldate = 145 + 50,
  XLAT@ = 1)
```
#### Arguments

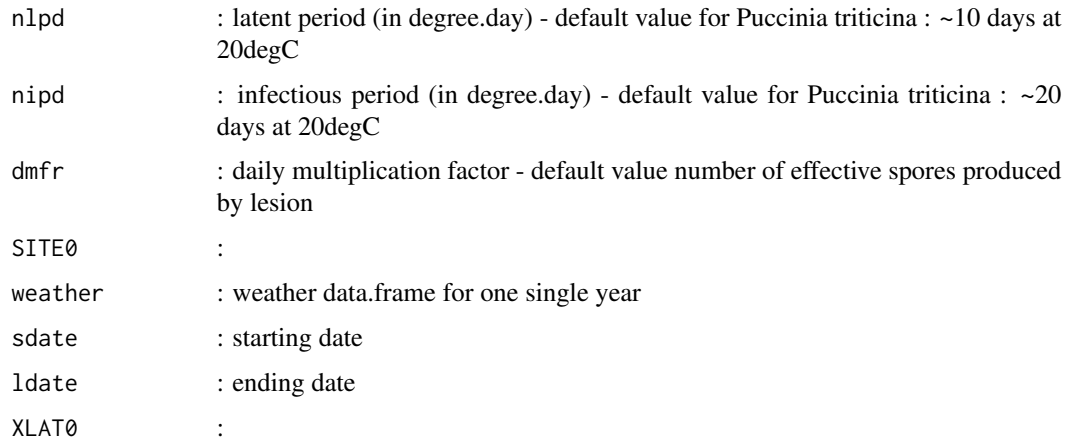

#### Details

This model is a classical SEIR model proposed by Zadoks (1971) to simulate epidemics of diseases of crops. It is a Susceptible-Exposed-Infectious-Removed (SEIR) model. This simple model of an epidemic is based on the epidemiological concepts "latent period", "infectious period", and "multiplication factor". The crop is considered to consist of a large but finite number of infectious sites. The physical dimensions of an infectious site roughly coincide with the reproductive unit of the parasite studied. Different pathosystems (with different infectious site definitions) can be considered with this model. A full description, is available in the original paper: The model has four essential state variables representing the number of sites in each state XVAC for vacant (healthy) sites, XLAT for latent site, XINF for infectant sites and XCTR for the cumulative total of removal (post infectious) sites. Two supplementary variables based on the state variables are used defined as  $XTO1 =$  $XLAT+XINF+XCTR$  and  $XSEV = XINF+XCTR$ . Fluxes or rates between the state variables are defined as rocc for occupation, rapp for apparition and rrem for removal. The model has a time step of one day (dt=1). The system modeled is one hectare of a wheat crop.

### <span id="page-61-0"></span>Value

list with a data.frame with daily day, DACE, XVAC, XLAT, XINF, XCTR ,XTO1, XSEV= XSEV, severity and a vector of parameter value (nlpd, nipd, dmfr, SITE0).

### Source

Script written from equation described in Zadoks, J.C. 1971. Systems Analysis and the Dynamics of Epidemics. Phytopathology. 61:441-598.

### See Also

[epirice.model](#page-14-1)

#### Examples

```
weather=subset(weather_FranceWest, WEYR==1997 & idsite==39)
out=zakoks.original.model(nlpd=4*10,nipd=1*10,dmfr=16,SITE0 = 5*10^9,
weather, sdate = 145, ldate = 145+50 , XLAT0=1)
plot(out$sim$DACE,out$sim$severity, type="l")
```
# <span id="page-62-0"></span>**Index**

∗Topic agricultural ZeBook-package, [3](#page-2-0) ∗Topic agronomy ZeBook-package, [3](#page-2-0) ∗Topic assimilation ZeBook-package, [3](#page-2-0) ∗Topic bayesian ZeBook-package, [3](#page-2-0) ∗Topic crop ZeBook-package, [3](#page-2-0) ∗Topic environment ZeBook-package, [3](#page-2-0) ∗Topic estimation ZeBook-package, [3](#page-2-0) ∗Topic evaluation ZeBook-package, [3](#page-2-0) ∗Topic methods ZeBook-package, [3](#page-2-0) ∗Topic models ZeBook-package, [3](#page-2-0) ∗Topic parameter ZeBook-package, [3](#page-2-0) ∗Topic sensitivity ZeBook-package, [3](#page-2-0) ∗Topic tools ZeBook-package, [3](#page-2-0) ∗Topic uncertainty ZeBook-package, [3](#page-2-0)

### AICf , [4](#page-3-0)

Bean, [5](#page-4-0)

carbonsoil.model , [6](#page-5-0) carbonsoil.update , [7](#page-6-0) carcass.define.param , [7](#page-6-0) carcass.EMI.model , [8](#page-7-0) carcass.EMI.model2 , [9](#page-8-0) carcass.EMI.multi , [10](#page-9-0) carcass.EMI.simule, [10](#page-9-0)

carcass.model , [11](#page-10-0) carcass\_data , [12](#page-11-0) carrot.weevil.model , [12](#page-11-0) chicks\_data , [13](#page-12-0) cotton.model , [14](#page-13-0) epirice.define.param , [15](#page-14-0) epirice.model , [15](#page-14-0) , *[16](#page-15-0)* , *[62](#page-61-0)* epirice.multi.simule , *[15](#page-14-0)* , [16](#page-15-0) epirice.weather , [16](#page-15-0) evaluation.criteria, [17](#page-16-0) exponential.model , [17](#page-16-0) exponential.model.bis , [18](#page-17-0) exponential.model.ie , [19](#page-18-0) goodness.of.fit , [19](#page-18-0) graph\_epid , [20](#page-19-0) graph\_epid\_s , [21](#page-20-0) lactation.calf.model, [21](#page-20-0) lactation.calf.model2, [22](#page-21-0) lactation.calf.simule, [23](#page-22-0) lactation.define.param, [23](#page-22-0) lactation.machine.model , [24](#page-23-0) lactation.machine.model2 , [25](#page-24-0) <code>magarey.define.param</code>,  $26$ magarey.model, [26](#page-25-0) magarey.model2,[27](#page-26-0) magarey.simule, [27](#page-26-0) maize.data\_EuropeEU,2<mark>8</mark> maize.data\_MetaModelling, [28](#page-27-0) maize.define.param , [29](#page-28-0) , *[30](#page-29-0)* maize.model , *[29](#page-28-0)* , [29](#page-28-0) maize.model2 , *[30](#page-29-0)* , [31](#page-30-0) maize.muchow.graph , [31](#page-30-0) , *[33](#page-32-0)* , *[40](#page-39-0)[–42](#page-41-0)* maize.muchow.model , *[31](#page-30-0)* , [32](#page-31-0) , *[40](#page-39-0)[–42](#page-41-0)* maize.multisy , *[30](#page-29-0) , [31](#page-30-0)* , *[33](#page-32-0)* , [33](#page-32-0) , *[40](#page-39-0)[–42](#page-41-0)* maize.multisy240 , [34](#page-33-0) maize.RUEtemp, [34](#page-33-0)

64 INDEX

```
3035
maize.simule240
, 30
, 36
maize.simule_multisy240
, 30
, 36
37
maize_cir.model
, 38
maize_cir_rue.model,3<mark>8</mark>
maize_cir_rue_ear.model
, 39
mm.A.fct
, 31
, 33
, 40
, 41
, 42
mm.FAS.fct
, 31
, 33
, 40
, 41
, 42
3133404142
mm.LN.fct
, 31
, 33
, 40–42
, 42
```

```
43
43
population.age.matrix.model
, 44
population.age.model
, 45
population.age.model.ode
, 46
predator.prey.model
, 47
```
q.arg.fast.runif, [48](#page-47-0)

```
48
seedweight.model
, 49
Sunflower_Phomopsis
, 49
```
threshold.measures , [50](#page-49-0)

verhulst.model , [51](#page-50-0) , *[52](#page-51-0)* verhulst.update , *[18](#page-17-0) , [19](#page-18-0)* , *[51](#page-50-0)* , [51](#page-50-0)

```
52
52</mark>
53
watbal.simobsdata
, 54
watbal.update, <mark>5</mark>4
watbal.weather
, 55
weather_EuropeEU
, 55
weather_FranceWest
, 29
, 56
57
57
58
weed.model
, 58
weed.simule
, 59
59
Wheat_GPC, 60WheatYieldGreece, 60
```
zakoks.original.model , *[20](#page-19-0) , [21](#page-20-0)* , [61](#page-60-0) ZeBook *(*ZeBook-package *)* , [3](#page-2-0) ZeBook-package, [3](#page-2-0)